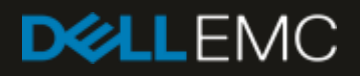

# Dell Storage Manager REST API Cookbook

#### Abstract

This paper discusses code samples with the Dell™ Storage Manager (DSM) REST API which can provide and improve on orchestration and delivery of repetitive tasks while minimizing the potential for error.

January 2019

# <span id="page-1-0"></span>Revisions

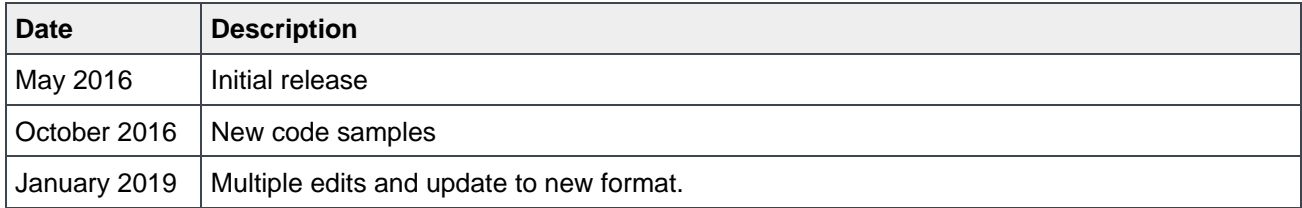

### <span id="page-1-1"></span>Acknowledgements

This paper was produced by the following members of the Dell EMC storage engineering team:

Authors: Daniel Tan, Linux/UNIX Product Specialist Mark Tomczik, Oracle Product Specialist

The information in this publication is provided "as is." Dell Inc. makes no representations or warranties of any kind with respect to the information in this publication, and specifically disclaims implied warranties of merchantability or fitness for a particular purpose.

Use, copying, and distribution of any software described in this publication requires an applicable software license.

© 2016–2019 Dell Inc. or its subsidiaries. All Rights Reserved. Dell, EMC, Dell EMC and other trademarks are trademarks of Dell Inc. or its subsidiaries. Other trademarks may be trademarks of their respective owners. Published in the USA. [1/16/2019] [Best Practices] [3089-WP-SAN]

Dell believes the information in this document is accurate as of its publication date. The information is subject to change without notice.

# <span id="page-2-0"></span>Table of contents

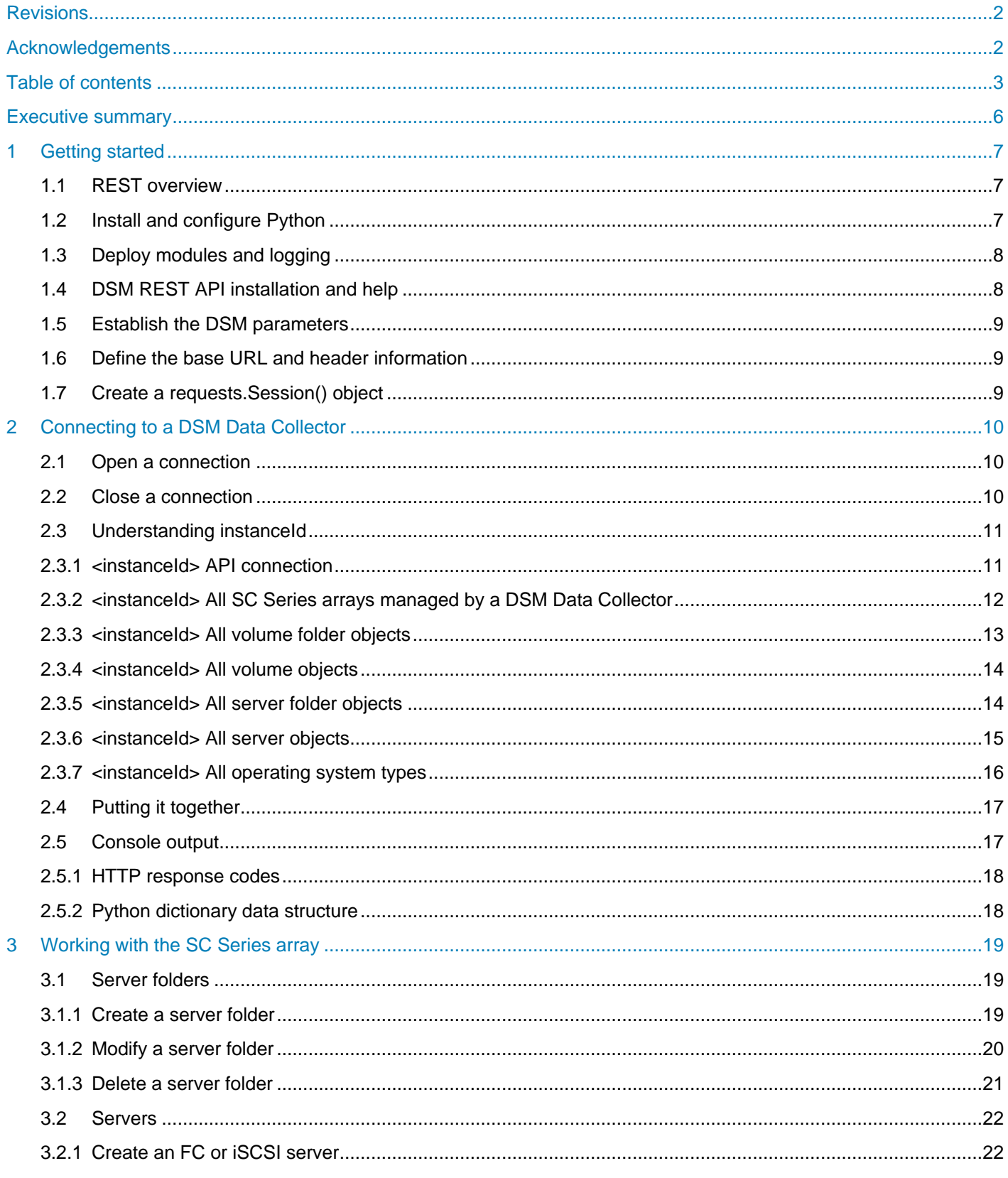

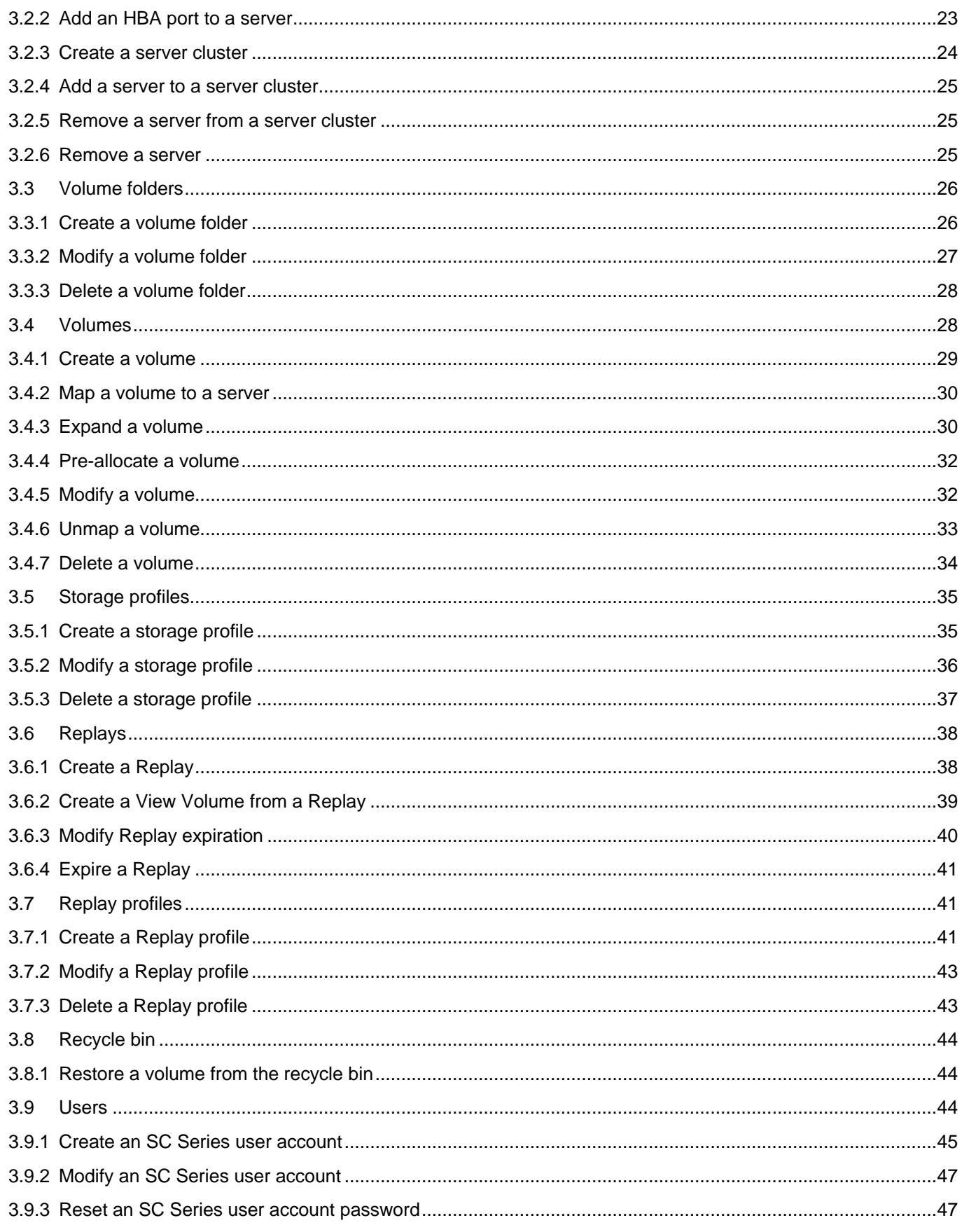

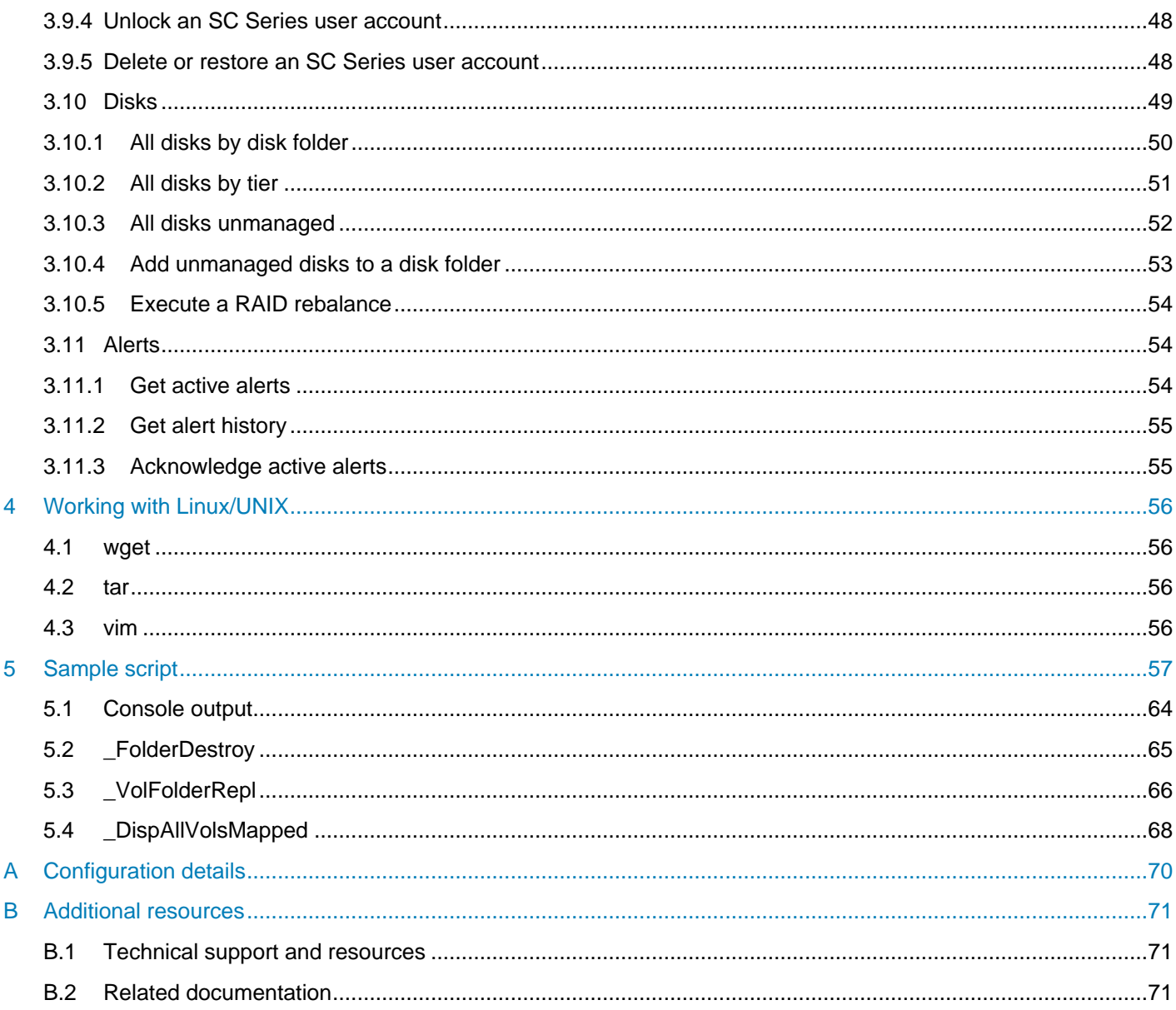

# <span id="page-5-0"></span>Executive summary

Dell™ Storage Manager (DSM), formerly known as Enterprise Manager, is a comprehensive, user-friendly, single-pane-of-glass framework for management and administration of various Dell EMC™ storage platforms in a unified environment.

There are circumstances within business environments in which tasks may be repetitive, tedious, and errorprone when attempted with a GUI-based framework. The DSM REST API can provide and improve on orchestration and delivery of these often-repetitive tasks while minimizing the potential for error.

This paper introduces and discusses code samples and the use of the REST API using Python™. All code samples within this paper are shared as-is without any explicit statement of warranty or ongoing support.

# <span id="page-6-0"></span>1 Getting started

The Python interpreter is used in this paper to interface with the DSM RESTful API to deliver commands and retrieve data proxied through DSM to a Dell EMC SC Series array. This section outlines installing and configuring Python as well as the required configuration for the DSM RESTful API interface.

The difference between the legacy Storage Center CompCU and the DSM RESTful API with Python, is that the former interacts directly with the SC Series array while the latter proxies all requests through a DSM Data Collector installation to an SC Series array.

### <span id="page-6-1"></span>1.1 REST overview

REST stands for Representational State Transfer. It relies on a stateless, client-server-based, cacheable communications protocol; in most cases the HTTP protocol is used.

REST is an architecture style for designing scalable networked applications relying on a simple yet effective HTTP transport protocol to make calls between machines, devices, or platforms.

REST relies on the HTTP CRUD (Create/Read/Update/Delete) operations to interact with the destination machine or device. These operations are more commonly known as the GET, POST, PUT, and DELETE HTTP methods.

Each DSM REST API call is referenced by a specific delimited string. The application of this string with one of the HTTP methods mentioned previously will direct DSM to either return data, create an object, modify an object, or remove an object accordingly.

The DSM REST API calls are shown in a table at the start of each section as well as referenced by the **REST** variable name within each section of code.

Use the following procedure to download the complete list of REST API calls, help files, and enumerated field values supported by the DSM Data Collector.

- 1. Go to [http://www.dell.com/support/home/us/en/19/product-support/product/storage-sc2000/drivers/.](http://www.dell.com/support/home/us/en/19/product-support/product/storage-sc2000/drivers/)
- 2. Refine the **Drivers and downloads** search criteria:
	- **- Keyword**: Enter **REST API**.
	- **- Category**: Set to **Systems Management**.
- 3. Browse the query results and download the applicable version of the **Public REST API for Dell Storage API**.

### <span id="page-6-2"></span>1.2 Install and configure Python

This paper uses the Python v2.7.10 interpreter on a Fedora® 23 server installation to create and manage the HTTP session connection, submit REST API calls to the DSM installation, and retrieve data for processing or validation. The following commands install Python, pip, and the required supporting modules. The installation methods presented are applicable to Red Hat® Enterprise Linux®, CentOS® and other compatible Linux distributions.

```
# yum –y update
# yum –y install python
# yum –y install python-pip
# pip --install upgrade pip
# pip install requests http simplejson httplib urllib urllib2
# python --version
Python 2.7.10
```
### <span id="page-7-0"></span>1.3 Deploy modules and logging

Python is an extensible scripting platform that allows additional features and functions to be added by using importable modules. Some examples of available modules are referenced by the following import statements in python script **main.py**.

```
# head -10 ./main.py
# import modules into Python script
import requests, json, http, httplib, urllib, urllib2
import os, sys, subprocess, math
import math, time
import logging
from simplejson import scanner
# setup logging to scapi.log
logging.basicConfig(level=logging.DEBUG
                    ,filename='scapi.log'
                    ,format='[%(asctime)s] %(levelname)s %(message)s')
```
**Note**: Logging defaults to capturing all information, warnings, and errors to the **scapi.log** file within the current working directory.

### <span id="page-7-1"></span>1.4 DSM REST API installation and help

The DSM REST API is supported with DSM 2015 R3, build 15.3.1.300 or newer.

The REST API is automatically installed with the default installation of the DSM Data Collector on the specified Microsoft® Windows® host.

The latest DSM Data Collector is available on [Dell.com/support.](http://www.dell.com/support)

The information in this paper has been tested and validated with a modified version of the Python-based HttpClient class and methods created and developed to support Cinder and SC Series arrays with OpenStack. The non-modified HttpClient class code is open source and available through GitHub project [openstack/cinder](https://github.com/openstack/cinder) in master branch [cinder/volume/drivers/dell\\_emc/sc](https://github.com/openstack/cinder/tree/master/cinder/volume/drivers/dell_emc/sc) and is located in file storagecenter\_api.py.

### <span id="page-8-0"></span>1.5 Establish the DSM parameters

The **main.py** used for this paper contains the following initialization attributes to establish the connection to the DSM Data Collector.

```
# define env incl. DSM IP addr, port & login credentials
DSM_ip = '<nnn.nnn.nnn.nnn>' # IP address of DSM instance
DSM_port = '3033' # Default port of DSM instance
DSM id = '<Username>' # Login credentials for DSM
DSM_pass = '<Password>' # Password
verify_cert = False # Default = False
apiversion = '2.0' # Default = 2.0
```
### <span id="page-8-1"></span>1.6 Define the base URL and header information

The base URL and header information are in the **./main.py** file and should remain as provided.

```
# define base URL for DSM REST API interface
baseURL = 'https://%s:%s/api/rest/' % (DSM_ip, DSM_port)
# define HTTP content headers
```

```
header = \{\}header['Content-Type'] = 'application/json; charset=utf-8'
header['Accept'] = 'application/json'
header['x-dell-api-version'] = apiversion
```
### <span id="page-8-2"></span>1.7 Create a requests.Session() object

These two lines in ./main.py create a **requests.Session()** object named **connection**. This object is used throughout the rest of this paper to reference the open connection to the DSM Data Collector.

```
# define the connection session
```
connection = requests.Session() connection.auth =  $(DSMid, DSM pass)$ 

# <span id="page-9-0"></span>2 Connecting to a DSM Data Collector

This section discusses using the configured Python environment to interact with the DSM Data Collector. Python is a natively object-oriented language; methods such as opening a connection to the DSM Data Collector involve using and interacting with the **connection** object previously created.

All subsequent REST API calls are defined between the open and close connection code segments shown in the following subsections.

### <span id="page-9-1"></span>2.1 Open a connection

This code defines the REST API request and opens a connection to the DSM Data Collector by using the HTTP POST call.

```
# login to DSM instance
# declare and define the payload variable
payload = \{\}# define the REST API call
REST = '/ApiConnection/Login'
# build the complete REST API URL
completeURL = '%s%s' % (baseURL, REST if REST[0] != '/' else REST[1:])
# execute REST API call via the HTTP POST method
print connection.post(completeURL
                      ,data=json.dumps(payload
                                       ,ensure_ascii=False).encode('utf-8')
                      ,headers=header
                     ,verify=verify_cert)
```
#### **STDOUT**

<Response [200]>

### <span id="page-9-2"></span>2.2 Close a connection

In a similar fashion, it is a good practice to close any open object connections prior to exiting a script as shown in the following.

```
# logout from DSM instance
# declare and define the payload variable
payload = \{\}
```

```
# define the REST API call
REST = '/ApiConnection/Logout'
# build the complete REST API URL
completeURL = '%s%s' % (baseURL, REST if REST[0] != '/' else REST[1:])
# execute REST API call via the HTTP POST method
print connection.post(completeURL
                      ,data=json.dumps(payload
                                       ,ensure_ascii=False).encode('utf-8')
                      ,headers=header
                     ,verify=verify_cert)
```
<Response [204]>

### <span id="page-10-0"></span>2.3 Understanding instanceId

Every object that the REST API calls can interact with has a key attribute named **instanceId**. The value of the **instanceId** key may be associated with a REST API open connection, SC Series array, server object, volume object, storage profile, and more.

These **instanceId** values are often injected into subsequent REST API calls to interact with, create, modify, or remove further object types. The values are denoted in **RED** where required in the following code samples.

Understanding this key attribute and how to extract this value from the raw JSON-based output sent by the DSM Data Collector is required.

### <span id="page-10-1"></span>2.3.1 <instanceId> API connection

```
# capture API connection instanceId
# declare and define the payload variable
payload = \{\}# define the REST API call
REST = '/ApiConnection/ApiConnection'
# build the complete REST API URL
completeURL = '%s%s' % (baseURL, REST if REST[0] != '/' else REST[1:])
```

```
# execute REST API call via the HTTP GET method
json_data = connection.get(completeURL
                           ,headers=header
                          ,verify=verify_cert)
stdout = json.loads(json_data.text)
conn instanceId = stdout['instanceId']
print conn_instanceId
```
 $\cap$ 

```
2.3.2 <instanceId> All SC Series arrays managed by a DSM Data Collector
         # capture all SC series arrays managed by this DSM instance
         # declare and define the payload variable
         payload = \{\}# define the REST API call
         REST = '/ApiConnection/ApiConnection/%s/StorageCenterList' % conn_instanceId
         # build the complete REST API URL
         completeURL = '%s%s' % (baseURL, REST if REST[0] != '/' else REST[1:])
         # execute REST API call via the HTTP GET method
         json_data = connection.get(completeURL
                                    ,headers=header
                                   ,verify=verify_cert)
         stdout = json.loads(json_data.text)
         scList = {}
         print "Name\t\tSerial Number\t\tinstanceId\t\tIP"
         for i in range(len(stdout)):
              print "%s\t\t%s\t\t\t%s\t\t%s" % (stdout[i]['name']
                                               ,stdout[i]['scSerialNumber']
                                              ,stdout[i]['instanceId']
                                              ,stdout[i]['hostOrIpAddress'])
              scList[stdout[i]['name']] = {}
              scList[stdout[i]['name']]['instanceId'] = stdout[i]['instanceId']
              scList[stdout[i]['name']]['hostOrIP'] = stdout[i]['hostOrIpAddress']
```
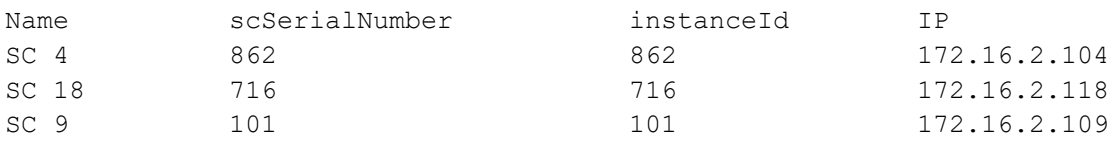

#### <span id="page-12-0"></span>2.3.3 <instanceId> All volume folder objects **# declare and define the payload variable**

```
payload = \{\}
```
**# define the REST API call**

```
REST = '/StorageCenter/StorageCenter/%s/VolumeFolderList' %
        (scList['SC 9']['instanceId'])
```
**# build the complete REST API URL**

```
completeURL = '%s%s' % (baseURL, REST if REST[0] != '/' else REST[1:])
```
#### **# execute REST API call via the HTTP GET method**

```
json_data = connection.get(completeURL
                            ,headers=header
                            ,verify=verify_cert)
stdout = json.loads(json_data.text)
volFolderList = {}
print "Name\t\t\t\t\tinstanceId\t\tParent"
for i in range(len(stdout)):
     if stdout[i]['name'] == "Volumes":
         continue
     print "%s\t\t\t\t%s\t\t%s" % (stdout[i]['name']
                                   ,stdout[i]['instanceId']
                                  ,stdout[i]['parent']['instanceName'])
     volFolderList[stdout[i]['name']] = {}
     volFolderList[stdout[i]['name']]['instanceId'] = stdout[i]['instanceId']
     volFolderList[stdout[i]['name']]['parent'] =
         stdout[i]['parent']['instanceName']
```
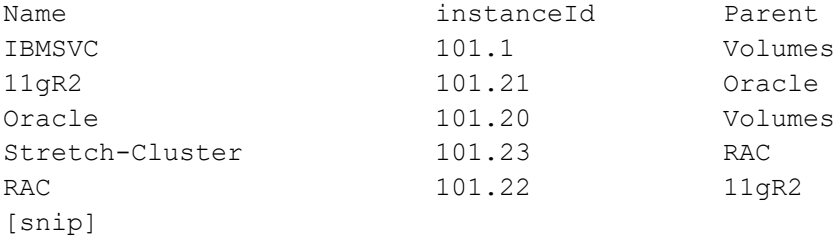

```
2.3.4 <instanceId> All volume objects
         # declare and define the payload variable
         payload = \{\}# define the REST API call
         REST = '/StorageCenter/StorageCenter/%s/VolumeList' %
                 (scList['SC 9']['instanceId'])
         # build the complete REST API URL
         completeURL = '%s%s' % (baseURL, REST if REST[0] != '/' else REST[1:])
         # execute REST API call via the HTTP GET method
         json_data = connection.get(completeURL
                                    ,headers=header
                                   ,verify=verify_cert)
         stdout = json.loads(json_data.text)
         volList = {}
        print "Name\t\t\t\t\tinstanceId\t\tPath"
         for i in range(len(stdout)):
             print "%s\t\t%s\t\t%s" % (stdout[i]['name']
                                       ,stdout[i]['instanceId']
                                      ,stdout[i]['volumeFolderPath'])
             volList[stdout[i]['name']] = {}
              volList[stdout[i]['name']]['instanceId'] = stdout[i]['instanceId']
              volList[stdout[i]['name']]['path'] = stdout[i]['volumeFolderPath']
```
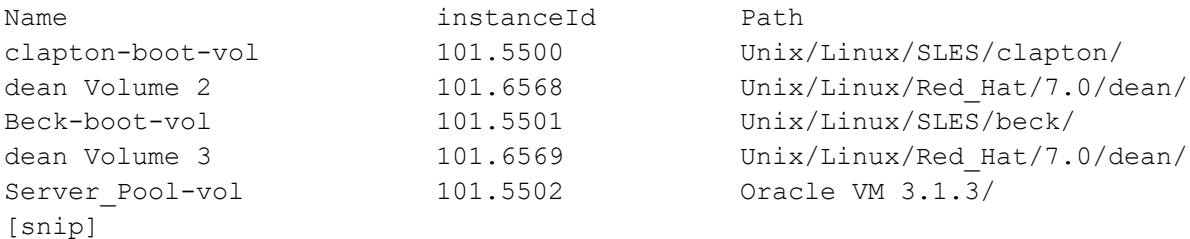

### <span id="page-13-1"></span>2.3.5 <instanceId> All server folder objects

**# declare and define the payload variable**

 $payload = \{\}$ 

```
# define the REST API call
REST = '/StorageCenter/StorageCenter/%s/ServerFolderList' %
        (scList['SC 9']['instanceId'])
# build the complete REST API URL
completeURL = 'ss's' % (baseURL, REST if REST[0] != ' /' else REST[1:])
# execute REST API call via the HTTP GET method
json_data = connection.get(completeURL
                            ,headers=header
                           ,verify=verify_cert)
stdout = json.loads(json_data.text)
srvFolderList = {}
print "Name\t\t\t\t\tinstanceId\t\tParent"
for i in range(len(stdout)):
     if stdout[i]['name'] == "Servers":
         continue
     print "%s\t\t\t\t%s\t\t%s" % (stdout[i]['name']
                                   ,stdout[i]['instanceId']
                                   ,stdout[i]['parent']['instanceName']
                                  )
     srvFolderList[stdout[i]['name']] = {}
     srvFolderList[stdout[i]['name']]['instanceId'] = stdout[i]['instanceId']
     srvFolderList[stdout[i]['name']]['parent'] =
         stdout[i]['parent']['instanceName']
```
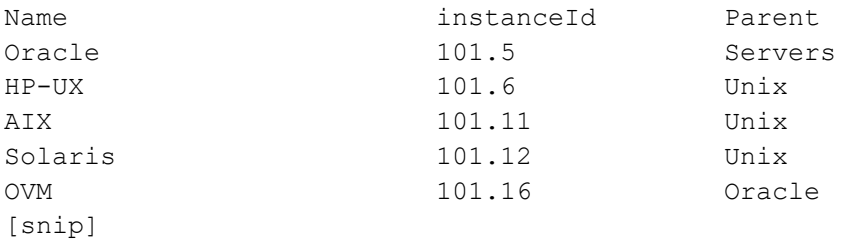

#### <span id="page-14-0"></span>2.3.6 <instanceId> All server objects

```
# declare and define the payload variable
payload = \{\}# define the REST API call
REST = '/StorageCenter/StorageCenter/%s/ServerList' %
        (scList['SC 9']['instanceId'])
```

```
# build the complete REST API URL
completeURL = '%s%s' % (baseURL, REST if REST[0] != '/' else REST[1:])
# execute REST API call via the HTTP GET method
json_data = connection.get(completeURL
                            ,headers=header
                           ,verify=verify_cert)
stdout = json.loads(json_data.text)
srvList = {}
print "Name\t\t\t\t\tinstanceId\t\tPath"
for i in range(len(stdout)):
     print "%s\t\t\t\t%s\t\t%s" % (stdout[i]['name']
                                   ,stdout[i]['instanceId']
                                  ,stdout[i]['serverFolderPath'])
     srvList[stdout[i]['instanceName']] = {}
     srvList[stdout[i]['instanceName']]['instanceId'] = stdout[i]['instanceId']
     srvList[stdout[i]['instanceName']]['path'] = stdout[i]['serverFolderPath']
```
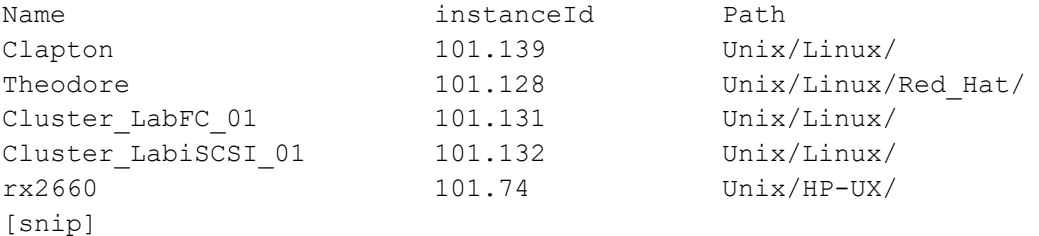

### <span id="page-15-0"></span>2.3.7 <instanceId> All operating system types

**# declare and define the payload variable**

```
payload = \{\}# define the REST API call
REST = '/StorageCenter/StorageCenter/%s/ServerOperatingSystemList' % 
        (scList['SC 9']['instanceId'])
# build the complete REST API URL
completeURL = '%s%s' % (baseURL, REST if REST[0] != '/' else REST[1:])
```

```
# execute REST API call via the HTTP GET method
json_data = connection.get(completeURL
                           ,headers=header
                           ,verify=verify_cert)
stdout = json.loads(json_data.text)
osList = {}
print "Name\t\t\t\t\tinstanceId\t\tscName"
for i in range(len(stdout)):
     print "%s\t\t\t\t%s\t\t%s" % (stdout[i]['instanceName']
                                   ,stdout[i]['instanceId']
                                  ,stdout[i]['scName'])
     osList[stdout[i]['instanceName']] = {}
     osList[stdout[i]['instanceName']]['instanceId'] = stdout[i]['instanceId']
     osList[stdout[i]['instanceName']]['scName'] = stdout[i]['scName']
```
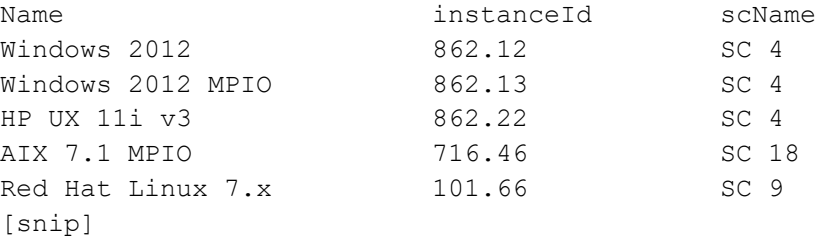

### <span id="page-16-0"></span>2.4 Putting it together

The remainder of section [2](#page-9-0) presents several components of DSM REST API shown in earlier subsections of section [2.](#page-9-0)

A sample script is provided in section [5](#page-56-0) that shows how these components can be assembled and used. For further information on the sample script, see section [5.](#page-56-0)

### <span id="page-16-1"></span>2.5 Console output

The control flow between the Python script and the DSM Data Collector happens with HTTP/REST API calls while the data flow exchange is contained within JSON-based data structures.

REST API calls to and from the DSM Data Collector can return either HTTP response codes or data.

A complete list of HTTP response codes are available at [http://www.restapitutorial.com/httpstatuscodes.html.](http://www.restapitutorial.com/httpstatuscodes.html)

REST API calls are implemented by the various methods discussed in this section, and each generates **STDOUT** to the console.

To execute the command and discard any return codes or data, run the following:

connection.get(completeURL, headers=header, verify=verify\_cert)

To execute the command and print return codes or data to **STDOUT**, run the following:

```
print connection.post
            (completeURL
            ,data=json.dumps(payload
                             ,ensure_ascii=False).encode('utf-8')
            ,headers=header
            ,verify=verify_cert)
```
To execute the command and capture any return codes or data in the variable **json\_data** for further parsing and analysis, run the following:

```
json_data = connection.post
                  (completeURL
                  ,data=json.dumps(payload
                                   ,ensure_ascii=False).encode('utf-8')
                  ,headers=header
                  ,verify=verify_cert)
```
**# stdout is returned as a JSON data structure and needs to be converted back # to a Python dictionary data structure to extract its key value pairs**

```
stdout = json.loads(json_data.text)
print stdout['instanceId']
```
#### <span id="page-17-0"></span>2.5.1 HTTP response codes

Response codes are in a single line of data entry; the output here represents successful completion of the previously executed REST API call.

<Response [200]>

#### <span id="page-17-1"></span>2.5.2 Python dictionary data structure

The following example data structure results from the prior command:

```
{u'instanceId': u'101.8683', u'scSerialNumber': 101, u'replicationSource': 
False, u'liveVolume': False, u'vpdId': 8248, u'objectType': u'ScVolume', 
u'volumeFolderPath': u'Unix/Linux/RestTest/', u'hostCacheEnabled': False, 
u'inRecycleBin': False, u'instanceName': u'DSM_Rest_00', u'statusMessage ': 
u'', u'status': u'Down', u'storageType': {u'instanceId': u'101.1', 
u'instanceName': u'Assigned - Redundant - 2 MB', u'objectType':
u'ScStorageType'}, u'cmmDestination': False, u'replicationDestination': False, 
u'volumeFolder': {u'instanceId': u'101.221', u'instanceName': u'RestTest', 
u'objectType': u'ScVolumeFolder'}, u'deviceId': 
u'6000d310000065000000000000002038', u'active': False, 
u'portableVolumeDestination': False, u'deleteAllowed': True, u'name': 
u'DSM_Rest_00', u'scName': u'SC_9', u'secureDataUsed': False, u'serialNumber':
u'00000065-00002038', u'replayAllowed': False, u'flashOptimized': False, 
u'configuredSize': u'10737418240 Bytes', u'mapped': False, u'cmmSource': False}
```
**Note**: The Python **pprint** module can also be used to reformat this data into more console-friendly output with the **import pprint** and **pprint.pprint(stdout)** statements.

# <span id="page-18-0"></span>3 Working with the SC Series array

The primary functions and syntax of script is contained between the open and close code segments discussed in sections [2.1](#page-9-1) and [2.2.](#page-9-2) This paper provides simple guidance for the Python syntax to promote readability and understanding of the use of REST API calls with the DSM Data Collector.

The following code assumptions are made:

- Assumes a true or successful condition (return code) from each requested REST API call
- Contains minimal error trapping and management to promote readability and understanding
- Creates the data structures required to facilitate passing the data between REST API calls

### <span id="page-18-1"></span>3.1 Server folders

Server folders enable the ability to logically group server objects by name, purpose, or other defined criteria.

Table 1 Folder REST API calls used in this section

| <b>IREST API</b>                                         | <b>Method</b>               |
|----------------------------------------------------------|-----------------------------|
| /StorageCenter/ScServerFolder                            | <b>POST</b>                 |
| /StorageCenter/ScServerFolder/ <instanceid></instanceid> | <b>PUT</b><br><b>DELETE</b> |

#### <span id="page-18-2"></span>3.1.1 Create a server folder

**# create Storage Center server folder object managed by DSM / SC 9**

```
payload = \{\}
```
**# user-defined string / folder name**

payload['Name'] = 'RestTest'

payload['StorageCenter'] = **scList['SC 9']['instanceId']**

**# Storage Center instanceId + ".0" represents (/) the root level folder**

```
payload['Parent'] = scList['SC 9']['instanceId'] + ".0"
```

```
# user-defined string / notes
```
payload['Notes'] = 'Created via REST API'

```
REST = '/StorageCenter/ScServerFolder'
completeURL = '%s%s' % (baseURL, REST if REST[0] != '/' else REST[1:])
json_data = connection.post(completeURL
                            ,data=json.dumps(payload
                                             ,ensure_ascii=False).encode('utf-8')
                             ,headers=header
                           ,verify=verify_cert)
```

```
stdout = json.loads(json data.text)
print stdout
#srvFolderList = {} created earlier in Section 2.3.4
srvFolderList[stdout['name']] = {}
```

```
srvFolderList[stdout['name']]['instanceId'] = stdout['instanceId']
srvFolderList[stdout['name']]['parent'] = 'Servers'
```

```
{u'status': u'Up', u'deleteAllowed': True, u'name': u'RestTest', u'parent': 
{u'instanceId': u'101.0', u'instanceName': u'Servers', u'objectType': 
u'ScServerFolder'}, u'instanceId': u'101.33', u'scName': u'SC 9', u'notes': 
u'Created via REST API', u'scSerialNumber': 101, u'instanceName': u'RestTest', 
u'okToDelete': True, u'folderPath': u'', u'root': False, u'statusMessage': u'', 
u'objectType': u'ScServerFolder'}
```
#### <span id="page-19-0"></span>3.1.2 Modify a server folder

The following code can be used to either modify the name or the parent folder of the server folder object or to modify both concurrently. The **payload['Name']** and **payload['Parent']** attributes both contain string-based values where the former represents the desired name of the folder object and the latter represents the instanceId value of the parent folder.

```
# rename server folder object
payload = \{\}# user-defined string / new folder name
payload['Name'] = 'RestTest_001'
# Storage Center instanceId + ".0" represents (/) the root level folder
payload['Parent'] = scList['SC 9']['instanceId'] + ".0"
REST = '/StorageCenter/ScServerFolder/%s' %
        srvFolderList['RestTest']['instanceId']
completeURL = '%s%s' % (baseURL, REST if REST[0] != '/' else REST[1:])
json_data = connection.put(completeURL
                            ,data=json.dumps(payload
                                            ,ensure_ascii=False).encode('utf-8')
                            ,headers=header
                            ,verify=verify_cert)
stdout = json.loads(json_data.text)
print stdout
srvFolderList[payload['Name']] = {}
```

```
# renamed folder retains the same instanceID value as the original folder
```

```
srvFolderList[payload['Name']]['instanceId'] = stdout['instanceId']
```

```
# remove duplicate list entry
```

```
del srvFolderList['RestTest']
```
{u'status': u'Up', u'deleteAllowed': True, u'name': u'RestTest\_001', u'parent': {u'instanceId': u'101.0', u'instanceName': u'Servers', u'objectType': u'ScServerFolder'}, u'instanceId': u'101.33', u'scName': u'SC 9', u'notes': u'Created via REST API', u'scSerialNumber': 101, u'instanceName': u'RestTest 001', u'okToDelete': True, u'folderPath': u'', u'root': False, u'statusMessage': u'', u'objectType': u'ScServerFolder'}

#### <span id="page-20-0"></span>3.1.3 Delete a server folder

**# remove server folder object**

```
payload = \{\}REST = '/StorageCenter/ScServerFolder/%s' %
        srvFolderList['RestTest_001']['instanceId']
completeURL = '%s%s' % (baseURL, REST if REST[0] != '/' else REST[1:])
json_data = connection.delete(completeURL
                              ,headers=header
                             ,verify=verify_cert)
stdout = json.loads(json_data.text)
print stdout
del srvFolderList['RestTest_001'] # remove list entry
```
#### **STDOUT**

{u'result': True}

### <span id="page-21-0"></span>3.2 Servers

This section presents the REST API calls used to create, manage, and remove SC Series server objects.

Table 2 Server REST API calls used in this section

| <b>REST API</b>                                                              | <b>Method</b> |
|------------------------------------------------------------------------------|---------------|
| /StorageCenter/ScPhysicalServer                                              | <b>POST</b>   |
| /StorageCenter/ScPhysicalServer / <instanceid></instanceid>                  | <b>PUT</b>    |
| /StorageCenter/ScServer/ <instanceid></instanceid>                           | <b>DELETE</b> |
| /StorageCenter/ScPhysicalServer/ <instanceid>/AddHba</instanceid>            | <b>POST</b>   |
| /StorageCenter/ScPhysicalServer/ <instanceid>/AddToCluster</instanceid>      | <b>POST</b>   |
| /StorageCenter/ScPhysicalServer/ <instanceid>/RemoveFromCluster</instanceid> | <b>POST</b>   |

### <span id="page-21-1"></span>3.2.1 Create an FC or iSCSI server

```
# create a new server object
```

```
payload = \{\}payload['Name'] = 'theodore'
payload['OperatingSystem'] = osList['Red Hat Linux 6.x']['instanceId']
payload['StorageCenter'] = scList['SC 9']['instanceId']
payload['ServerFolder'] = srvFolderList['RestTest']['instanceId']
payload['Notes'] = 'Created via REST API'
REST = '/StorageCenter/ScPhysicalServer'
completeURL = '%s%s' % (baseURL, REST if REST[0] != '/' else REST[1:])
json_data = connection.post(completeURL
                             ,data=json.dumps(payload
                                             ,ensure_ascii=False).encode('utf-8')
                             ,headers=header
                            ,verify=verify_cert)
stdout = json.loads(json_data.text)
print stdout
srvList[pavidoad['Name']] = \{\}srvList[payload['Name']]['instanceId'] = stdout['instanceId']
srvList[payload['Name']]['path'] = stdout['serverFolderPath']
srvList[payload['Name']]['scName'] = stdout['scName']
```

```
{u'volumeCount': 0, u'removeHbasAllowed': False, u'instanceName': u'theodore', 
u'alertOnConnectivity': True, u'objectType': u'ScPhysicalServer', u'type': 
u'Physical', u'instanceId': u'101.204', u'childStatus': u'Up', 
u'serverFolderPath': u'RestTest/', u'portType': [], u'hbaCount': 0, 
u'statusMessage': u'No paths could be found', u'status': u'Down', 
u'scSerialNumber': 101, u'serverFolder': {u'instanceId': u'101.49', 
u'instanceName': u'RestTest', u'objectType': u'ScServerFolder'},
```
u'connectivity': u'Down', u'alertOnPartialConnectivity': True, u'deleteAllowed': True, u'pathCount': 0, u'name': u'theodore', u'hbaPresent': False, u'connectedToAllControllers': True, u'scName': u'SC 9', u'notes': u'Created via REST API', u'mapped': False, u'operatingSystem': {u'instanceId': u'101.30', u'instanceName': u'Red Hat Linux 6.x', u'objectType': u'ScServerOperatingSystem'}}

#### <span id="page-22-0"></span>3.2.2 Add an HBA port to a server

The **payload['HbaPortType']** attribute contains EnumValueName values as detailed in [Figure 1.](#page-22-1)

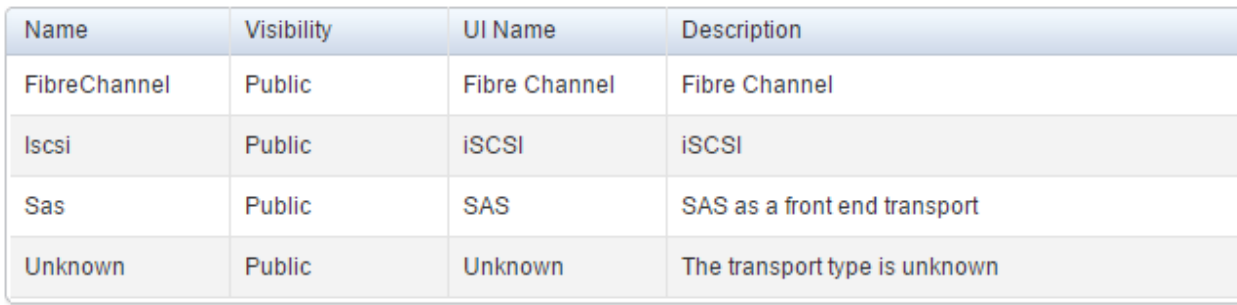

<span id="page-22-1"></span>Figure 1 EnumValueName values in the **payload['HbaPortType']** attribute

#### **# add single FC WWPN to server object**

```
payload = \{\}payload['HbaPortType'] = 'FibreChannel'
payload['WwnOrIscsiName'] = '21000024FF27DBCC'
REST = '/StorageCenter/ScPhysicalServer/%s/AddHba' %
        srvList['theodore']['instanceId']
completeURL = '%s%s' % (baseURL, REST if REST[0] != '/' else REST[1:])
json_data = connection.post(completeURL
                             ,data=json.dumps(payload
                                             ,ensure_ascii=False).encode('utf-8')
                             ,headers=header
                             ,verify=verify_cert)
stdout = json.loads(json_data.text)
print stdout
```

```
{u'portWwnList': [u'21000024FF27DBCC'], u'iscsiIpAddress': u'0.0.0.0', 
u'pathCount': 4, u'name': u'21000024FF27DBCC', u'remoteStorageCenter': False, 
u'instanceId': u'101.3303892443', u'scName': u'SC 9', u'notes': u'', 
u'scSerialNumber': 101, u'server': {u'instanceId': u'101.204', u'instanceName': 
u'theodore', u'objectType': u'ScPhysicalServer'}, u'connectivity': u'Up', 
u'iscsiName': u'', u'portType': u'FibreChannel', u'instanceName': 
u'21000024FF27DBCC', u'objectType': u'ScServerHba'}
```
#### **PortType Enum Summary**

For the latest enumerated field values, refer to the REST API help files located in section [1.1.](#page-6-1)

#### <span id="page-23-0"></span>3.2.3 Create a server cluster

```
# create a server cluster which contains server objects
payload = \{\}payload['Name'] = 'RestTest_SrvCluster'
payload['OperatingSystem'] = osList['Red Hat Linux 6.x']['instanceId']
payload['StorageCenter'] = scList['SC 9']['instanceId']
payload['ServerFolder'] = srvFolderList['RestTest']['instanceId']
payload['Notes'] = 'Created via REST API'
REST = '/StorageCenter/ScServerCluster'
completeURL = '%s%s' % (baseURL, REST if REST[0] != '/' else REST[1:])
json_data = connection.post(completeURL
                            ,data=json.dumps(payload
                                             ,ensure_ascii=False).encode('utf-8')
                            ,headers=header
                            ,verify=verify_cert)
stdout = json.loads(json_data.text)
print stdout
srvClusterList = {}
srvClusterList[payload['Name']] = {}
srvClusterList[payload['Name']]['instanceId'] = stdout['instanceId']
```

```
{u'volumeCount': 0, u'removeHbasAllowed': False, u'instanceName': 
u'RestTest_SrvCluster', u'alertOnConnectivity': True, u'objectType': 
u'ScServerCluster', u'type': u'Cluster', u'instanceId': u'101.207', 
u'childStatus': u'Up', u'serverFolderPath': u'RestTest/', u'portType': [], 
u'hbaCount': 0, u'statusMessage': u'', u'status': u'Up', u'scSerialNumber': 101, 
u'serverFolder': {u'instanceId': u'101.50', u'instanceName': u'RestTest', 
u'objectType': u'ScServerFolder'}, u'connectivity': u'Up', 
u'alertOnPartialConnectivity': True, u'deleteAllowed': True, u'pathCount': 0, 
u'name': u'RestTest SrvCluster', u'hbaPresent': False,
u'connectedToAllControllers': True, u'scName': u'SC 9', u'notes': u'Created via 
REST API', u'mapped': False, u'operatingSystem': {u'instanceId': u'101.30', 
u'instanceName': u'Red Hat Linux 6.x', u'objectType': 
u'ScServerOperatingSystem'}}
```

```
3.2.4 Add a server to a server cluster
         # add new server object to a server cluster folder
         payload = \{\}REST = '/StorageCenter/ScPhysicalServer/%s/AddToCluster' %
                 srvClusterList['RestTest_SrvCluster']['instanceId']
         completeURL = '%s%s' % (baseURL, REST if REST[0] != '/' else REST[1:])
         print connection.post(completeURL
                               ,data=json.dumps(payload
                                                ,ensure_ascii=False).encode('utf-8')
                                ,headers=header
                              ,verify=verify_cert)
```
<Response [204]>

#### <span id="page-24-1"></span>3.2.5 Remove a server from a server cluster

**# remove server object from a server cluster folder**

```
payload = \{\}REST = '/StorageCenter/ScPhysicalServer/%s/RemoveFromCluster' %
        srvClusterList['RestTest_SrvCluster']['instanceId']
completeURL = '%s%s' % (baseURL, REST if REST[0] != '/' else REST[1:])
print connection.post(completeURL
                      ,data=json.dumps(payload
                                       ,ensure_ascii=False).encode('utf-8')
                      ,headers=header
                      ,verify=verify_cert)
```
#### **STDOUT**

<Response [204]>

#### <span id="page-24-2"></span>3.2.6 Remove a server

**# remove a server object**

```
payload = \{\}REST = '/StorageCenter/ScServer/%s' % srvList['theodore']['instanceId']
completeURL = '%s%s' % (baseURL, REST if REST[0] != '/' else REST[1:])
print connection.delete(completeURL, headers=header, verify=verify cert)
```
#### **STDOUT**

<Response [200]>

### <span id="page-25-0"></span>3.3 Volume folders

Volume folders enable the ability to logically group volume objects by name, purpose, size, or other defined criteria.

Table 3 Volumes folder REST API calls used in this section

| <b>REST API</b>                                              | <b>Method</b>        |
|--------------------------------------------------------------|----------------------|
| /StorageCenter/ScVolumeFolder                                | <b>POST</b>          |
| /StorageCenter/ScVolumeFolder/ <instanceid>&gt;</instanceid> | PUT<br><b>DELETE</b> |

### <span id="page-25-1"></span>3.3.1 Create a volume folder

**# create Storage Center volume folder object managed by DSM / SC 9**

```
payload = \{\}
```
**# user-defined string / folder name**

payload['Name'] = 'RestTest' payload['StorageCenter'] = **scList['SC 9']['instanceId']**

**# Storage Center instanceId + ".0" represents (/) the root level folder**

```
payload['Parent'] = scList['SC 9']['instanceId'] + ".0"
```

```
# user-defined string / notes
```

```
payload['Notes'] = 'Created via REST API'
```

```
REST = '/StorageCenter/ScVolumeFolder'
completeURL = '%s%s' % (baseURL, REST if REST[0] != '/' else REST[1:])
json_data = connection.post(completeURL
                             ,data=json.dumps(payload
                                             ,ensure_ascii=False).encode('utf-8')
                             ,headers=header
```

```
,verify=verify_cert)
stdout = json.loads(json_data.text)
```
print stdout

```
#volFolderList = {} created earlier in Section 2.3.3
```

```
volFolderList[stdout['name']] = {}
volFolderList[stdout['name']]['instanceId'] = stdout['instanceId']
volFolderList[stdout['name']]['instanceId'] = 'Volumes'
```

```
{u'status': u'Up', u'deleteAllowed': True, u'instanceName': u'RestTest', 
u'name': u'RestTest', u'parent': {u'instanceId': u'101.0', u'instanceName': 
u'Volumes', u'objectType': u'ScVolumeFolder'}, u'instanceId': u'101.101', 
u'scName': u'SC 9', u'notes': u'Created via REST API', u'scSerialNumber': 101, 
u'parentIndex': 0, u'okToDelete': True, u'folderPath': u'', u'root': False, 
u'statusMessage': u'', u'objectType': u'ScVolumeFolder'}
```
#### <span id="page-26-0"></span>3.3.2 Modify a volume folder

The following code can be used to modify either the name or the parent folder of the volume folder object or to modify both concurrently. The **payload['Name']** and **payload['Parent']** attributes both contain string-based values where the former represents the desired name of the folder object while the latter represents the instanceId value of the parent folder.

```
# rename volume folder object
payload = \{\}# User-defined string / new folder name
payload['Name'] = 'RestTest_001'
# Storage Center instanceId + ".0" represents (/), i.e. the root level folder
payload['Parent'] = scList['SC 9']['instanceId'] + ".0"
REST = '/StorageCenter/ScVolumeFolder/%s' %
        volFolderList['RestTest']['instanceId']
completeURL = '%s%s' % (baseURL, REST if REST[0] != '/' else REST[1:])
json_data = connection.put(completeURL
                           ,data=json.dumps(payload
                                           ,ensure_ascii=False).encode('utf-8')
                           ,headers=header
                          ,verify=verify_cert)
stdout = json.loads(json_data.text)
print stdout
volFolderList[payload['Name']] = {}
# renamed folder retains the same instanceID value as the original folder
volFolderList[payload['Name']]['instanceId'] = stdout['instanceId']
del volFolderList['RestTest'] # remove duplicate list entry
```

```
{u'status': u'Up', u'deleteAllowed': True, u'instanceName': u'RestTest_001', 
u'name': u'RestTest_001', u'parent': {u'instanceId': u'101.0', u'instanceName': 
u'Volumes', u'objectType': u'ScVolumeFolder'}, u'instanceId': u'101.101', 
u'scName': u'SC 9', u'notes': u'Created via REST API', u'scSerialNumber': 101, 
u'parentIndex': 0, u'okToDelete': True, u'folderPath': u'', u'root': False, 
u'statusMessage': u'', u'objectType': u'ScVolumeFolder'}
```
#### <span id="page-27-0"></span>3.3.3 Delete a volume folder

**# remove volume folder object**

```
payload = \{\}REST = '/StorageCenter/ScVolumeFolder/%s' %
        volFolderList['RestTest_001']['instanceId']
completeURL = '%s%s' % (baseURL, REST if REST[0] != '/' else REST[1:])
json_data = connection.delete(completeURL
                              ,headers=header
                              ,verify=verify_cert)
stdout = json.loads(json_data.text)
print stdout
del volFolderList['RestTest_001'] # remove list entry
```
#### **STDOUT**

{u'result': True}

### <span id="page-27-1"></span>3.4 Volumes

This section discusses the use of the REST API calls to create, manage and remove SC Series volume objects.

Table 4 Volume REST API calls used in this section.

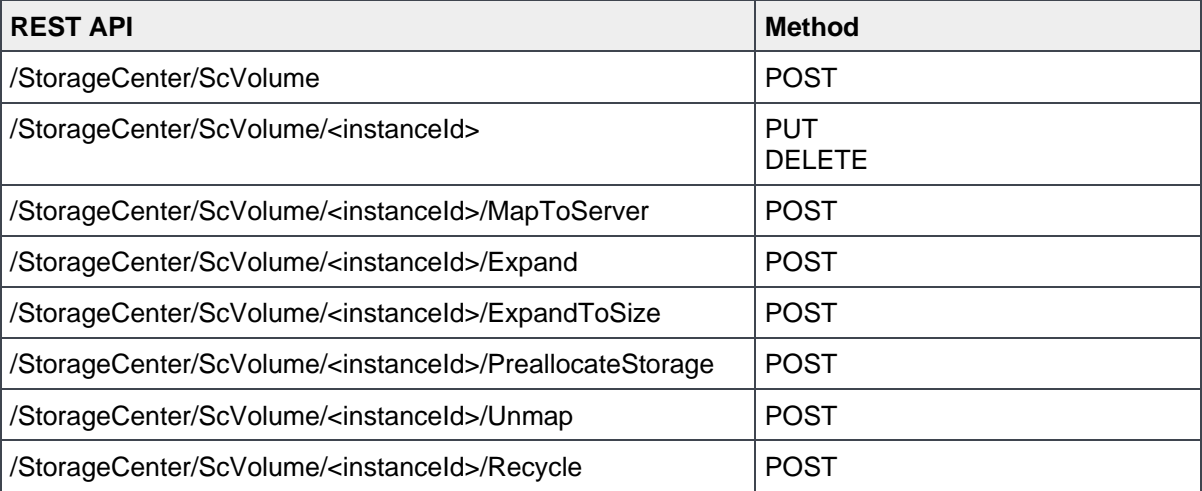

#### <span id="page-28-0"></span>3.4.1 Create a volume

**# create Storage Center volume object managed by DSM / SC 9**

```
payload = \{\}payload['Name'] = 'RestTest_Vol'
payload['Size'] = '10GB'
payload['StorageCenter'] = scList['SC 9']['instanceId']
payload['VolumeFolder'] = volFolderList['RestTest']['instanceId']
payload['Notes'] = 'Created via REST API'
REST = '/StorageCenter/ScVolume'
completeURL = '%s%s' % (baseURL, REST if REST[0] != '/' else REST[1:])
json_data = connection.post(completeURL
                             ,data=json.dumps(payload
                                             ,ensure_ascii=False).encode('utf-8')
                             ,headers=header
                            ,verify=verify_cert)
stdout = \gammason.loads(\gammason data.text)
print stdout
volList[stdout['name']] = {}
volList[stdout['name']]['instanceId'] = stdout['instanceId']
volList[stdout['name']]['parent'] = stdout['volumeFolderPath']
volList[stdout['name']]['deviceId'] = stdout['deviceId']
volList[stdout['name']]['size'] = stdout['configuredSize']
```
#### **STDOUT**

{u'instanceId': u'101.8703', u'scSerialNumber': 101, u'replicationSource': False, u'liveVolume': False, u'vpdId': 8263, u'objectType': u'ScVolume', u'volumeFolderPath': u'RestTest/', u'hostCacheEnabled': False, u'inRecycleBin': False, u'instanceName': u'RestTest\_Vol', u'statusMessage': u'', u'status': u'Down', u'storageType': {u'instanceId': u'101.1', u'instanceName': u'Assigned -Redundant - 2 MB', u'objectType': u'ScStorageType'}, u'cmmDestination': False, u'replicationDestination': False, u'volumeFolder': {u'instanceId': u'101.223', u'instanceName': u'RestTest', u'objectType': u'ScVolumeFolder'}, u'deviceId': u'6000d310000065000000000000002047', u'active': False, u'portableVolumeDestination': False, u'deleteAllowed': True, u'name': u'RestTest Vol', u'scName': u'SC 9', u'secureDataUsed': False, u'serialNumber': u'00000065-00002047', u'replayAllowed': False, u'flashOptimized': False, u'configuredSize': u'10737418240 Bytes', u'mapped': False, u'cmmSource': False}

```
3.4.2 Map a volume to a server
         # map a volume object to a server
         payload = \{\}payload['Server'] = srvList['clapton']['instanceId']
         REST = '/StorageCenter/ScVolume/%s/MapToServer' %
                  volList['RestTest_Vol']['instanceId']
         completeURL = '%s%s' % (baseURL, REST if REST[0] != '/' else REST[1:])
         json_data = connection.post(completeURL
                                       ,data=json.dumps(payload
                                                        ,ensure_ascii=False).encode('utf-8')
                                       ,headers=header
                                      ,verify=verify_cert)
         stdout = \frac{1}{2}son.loads(\frac{1}{2}son data.text)
         print stdout
```
{u'instanceId': u'101.11236', u'scName': u'SC 9', u'scSerialNumber': 101, u'controller': {u'instanceId': u'101.102', u'instanceName': u'SN 102', u'objectType': u'ScController'}, u'lunUsed': [1], u'mapCount': 4, u'volume': {u'instanceId': u'101.8707', u'instanceName': u'RestTest\_Vol', u'objectType': u'ScVolume'}, u'connectivity': u'Up', u'readOnly': False, u'objectType': u'ScMappingProfile', u'hostCache': False, u'mappedVia': u'Server', u'server': {u'instanceId': u'101.139', u'instanceName': u'clapton', u'objectType': u'ScPhysicalServer'}, u'instanceName': u'8707-139', u'lunRequested': u'N/A'}

### <span id="page-29-1"></span>3.4.3 Expand a volume

### 3.4.3.1 Increase capacity

```
# expand a volume object by capacity
payload = \{\}payload['ExpandAmount'] = '10GB'
REST = '/StorageCenter/ScVolume/%s/Expand' %
        volList['RestTest_Vol']['instanceId']
completeURL = '%s%s' % (baseURL, REST if REST[0] != '/' else REST[1:])
json_data = connection.post(completeURL
                              ,data=json.dumps(payload
                                               ,ensure_ascii=False).encode('utf-8')
                              ,headers=header
                             ,verify=verify_cert)
stdout = \frac{1}{2}son.loads(\frac{1}{2}son data.text)
print stdout
volList[stdout['instanceName']]['size'] = stdout['configuredSize']
```
{u'instanceId': u'101.8704', u'scSerialNumber': 101, u'replicationSource': False, u'liveVolume': False, u'vpdId': 8264, u'objectType': u'ScVolume', u'volumeFolderPath': u'RestTest/', u'hostCacheEnabled': False, u'inRecycleBin': False, u'instanceName': u'RestTest\_Vol', u'statusMessage': u'', u'status': u'Down', u'storageType': {u'instanceId': u'101.1', u'instanceName': u'Assigned - Redundant - 2 MB', u'objectType': u'ScStorageType'}, u'cmmDestination': False, u'replicationDestination': False, u'volumeFolder': {u'instanceId': u'101.224', u'instanceName': u'RestTest', u'objectType': u'ScVolumeFolder'}, u'deviceId': u'6000d310000065000000000000002048', u'active': False, u'portableVolumeDestination': False, u'deleteAllowed': True, u'name': u'RestTest Vol', u'scName': u'SC 9', u'secureDataUsed': False, u'serialNumber': u'00000065-00002048', u'replayAllowed': False, u'flashOptimized': False, u'configuredSize': u'21474836480 Bytes', u'mapped': False, u'cmmSource': False}

#### 3.4.3.2 Expand to a specific size

**# expand a volume object to size**

```
payload = \{\}payload['NewSize'] = '20GB'
REST = '/StorageCenter/ScVolume/%s/ExpandToSize' %
        volList['RestTest_Vol']['instanceId']
completeURL = '%s%s' % (baseURL, REST if REST[0] != '/' else REST[
json_data = connection.post(completeURL
                             ,data=json.dumps(payload
                                             ,ensure_ascii=False).encode('utf-8')
                             ,headers=header
                            ,verify=verify_cert)
stdout = json.loads(json_data.text)
print stdout
volList[stdout['instanceName']]['size'] = stdout['configuredSize']
```
#### **STDOUT**

{u'instanceId': u'101.8704', u'scSerialNumber': 101, u'replicationSource': False, u'liveVolume': False, u'vpdId': 8264, u'objectType': u'ScVolume', u'volumeFolderPath': u'RestTest/', u'hostCacheEnabled': False, u'inRecycleBin': False, u'instanceName': u'RestTest Vol', u'statusMessage': u'', u'status': u'Down', u'storageType': {u'instanceId': u'101.1', u'instanceName': u'Assigned - Redundant - 2 MB', u'objectType': u'ScStorageType'}, u'cmmDestination': False, u'replicationDestination': False, u'volumeFolder': {u'instanceId': u'101.224', u'instanceName': u'RestTest', u'objectType': u'ScVolumeFolder'}, u'deviceId': u'6000d310000065000000000000002048', u'active': False, u'portableVolumeDestination': False, u'deleteAllowed': True, u'name': u'RestTest Vol', u'scName': u'SC 9', u'secureDataUsed': False, u'serialNumber': u'00000065-00002048', u'replayAllowed': False, u'flashOptimized': False, u'configuredSize': u'21474836480 Bytes', u'mapped': False, u'cmmSource': False}

### <span id="page-31-0"></span>3.4.4 Pre-allocate a volume

The volume pre-allocation is successful only if the volume has been and is currently mapped to a server object within the same SC Series array.

```
# preallocate a volume object
payload = \{\}REST = '/StorageCenter/ScVolume/%s/PreallocateStorage' %
        volList['RestTest_Vol']['instanceId']
completeURL = '%s%s' % (baseURL, REST if REST[0] != '/' else REST[1:])
json_data = connection.post(completeURL
                             ,data=json.dumps(payload
                                             ,ensure_ascii=False).encode('utf-8')
                             ,headers=header
                            ,verify=verify_cert)
stdout = json.loads(json data.text)
print stdout
```
#### **STDOUT**

{u'instanceId': u'101.8706', u'scSerialNumber': 101, u'replicationSource': False, u'liveVolume': False, u'vpdId': 8266, u'objectType': u'ScVolume', u'volumeFolderPath': u'RestTest/', u'hostCacheEnabled': False, u'inRecycleBin': False, u'instanceName': u'RestTest Vol', u'statusMessage': u'', u'status': u'Up', u'storageType': {u'instanceId': u'101.1', u'instanceName': u'Assigned - Redundant - 2 MB', u'objectType': u'ScStorageType'}, u'cmmDestination': False, u'replicationDestination': False, u'volumeFolder': {u'instanceId': u'101.226', u'instanceName': u'RestTest', u'objectType': u'ScVolumeFolder'}, u'deviceId': u'6000d31000006500000000000000204a', u'active': True, u'portableVolumeDestination': False, u'deleteAllowed': True, u'name': u'RestTest Vol', u'scName': u'SC 9', u'secureDataUsed': False, u'serialNumber': u'00000065-0000204a', u'replayAllowed': True, u'flashOptimized': False, u'configuredSize': u'21474836480 Bytes', u'mapped': True, u'cmmSource': False}

#### <span id="page-31-1"></span>3.4.5 Modify a volume

The following code can be used exclusively to modify the name or the parent folder of the volume object or both concurrently. The **payload['Name']** and **payload['VolumeFolder']** attributes both contain string-based values where the former represents the desired name of the volume object while the latter represents the instanceId value of the parent folder.

```
# modify a volume object
payload = \{\}payload['Name'] = 'RestTest_Vol_renamed'
payload['VolumeFolder'] = volFolderList['RestTest']['instanceId']
REST = '/StorageCenter/ScVolume/%s' % volList['RestTest_Vol']['instanceId']
completeURL = '%s%s' % (baseURL, REST if REST[0] != '/' else REST[1:])
json_data = connection.put(completeURL
                            ,data=json.dumps(payload
                                            ,ensure_ascii=False).encode('utf-8')
                            ,headers=header
                          ,verify=verify_cert)
stdout = json.loads(json_data.text)
print stdout
volFolderList[payload['Name']] = {}
volFolderList[payload['Name']]['instanceId'] = stdout['instanceId']
del volList['RestTest_Vol'] # remove list entry
```
{u'instanceId': u'101.8704', u'scSerialNumber': 101, u'replicationSource': False, u'liveVolume': False, u'vpdId': 8264, u'objectType': u'ScVolume', u'volumeFolderPath': u'RestTest/', u'hostCacheEnabled': False, u'inRecycleBin': False, u'instanceName': u'RestTest Vol renamed', u'statusMessage': u'', u'status': u'Down', u'storageType': {u'instanceId': u'101.1', u'instanceName': u'Assigned - Redundant - 2 MB', u'objectType': u'ScStorageType'}, u'cmmDestination': False, u'replicationDestination': False, u'volumeFolder': {u'instanceId': u'101.224', u'instanceName': u'RestTest', u'objectType': u'ScVolumeFolder'}, u'deviceId': u'6000d310000065000000000000002048', u'active': False, u'portableVolumeDestination': False, u'deleteAllowed': True, u'name': u'RestTest\_Vol\_renamed', u'scName': u'SC 9', u'secureDataUsed': False, u'serialNumber': u'00000065-00002048', u'replayAllowed': False, u'flashOptimized': False, u'configuredSize': u'21474836480 Bytes', u'mapped': False, u'cmmSource': False}

#### <span id="page-32-0"></span>3.4.6 Unmap a volume

**# unmap a volume object from a server**

```
payload = \{\}REST = '/StorageCenter/ScVolume/%s/Unmap' %
        volList['RestTest_Vol']['instanceId']
completeURL = '%s%s' % (baseURL, REST if REST[0] != '/' else REST[1:])
print connection.post(completeURL
                      ,data=json.dumps(payload
                                       ,ensure_ascii=False).encode('utf-8')
                      ,headers=header
                     ,verify=verify_cert)
```
<Response [204]>

#### <span id="page-33-0"></span>3.4.7 Delete a volume

A volume object can either be placed in the recycle bin (it can be restored at a later time) or the volume object can be permanently deleted using the following details.

#### 3.4.7.1 Move to recycle bin

```
# recycle a volume object
payload = \{\}REST = '/StorageCenter/ScVolume/%s/Recycle' %
        volList['RestTest_Vol_renamed']['instanceId']
completeURL = '%s%s' % (baseURL, REST if REST[0] != '/' else REST[1:])
json_data = connection.post(completeURL
                             ,data=json.dumps(payload
                                             ,ensure_ascii=False).encode('utf-8')
                             ,headers=header
                            ,verify=verify_cert)
stdout = json.loads(json_data.text)
print stdout
```
#### **STDOUT**

{u'result': True}

```
3.4.7.2 Remove permanently
         # remove a volume object
         payload = \{\}REST = '/StorageCenter/ScVolume/%s' %
                 volList['RestTest_Vol_renamed']['instanceId']
         completeURL = 'ss's' % (baseURL, REST if REST[0] != ' /' else REST[1:])
         json_data = connection.delete(completeURL
                                       ,headers=header
                                       ,verify=verify_cert)
         stdout = json.loads(json_data.text)
         print stdout
         del volList['RestTest_Vol_renamed'] # remove list entry
```
#### **STDOUT**

{u'result': True}

### <span id="page-34-0"></span>3.5 Storage profiles

This section discusses the use of REST API calls to create, manage, and remove storage profile objects on an SC Series array.

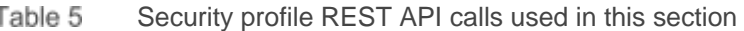

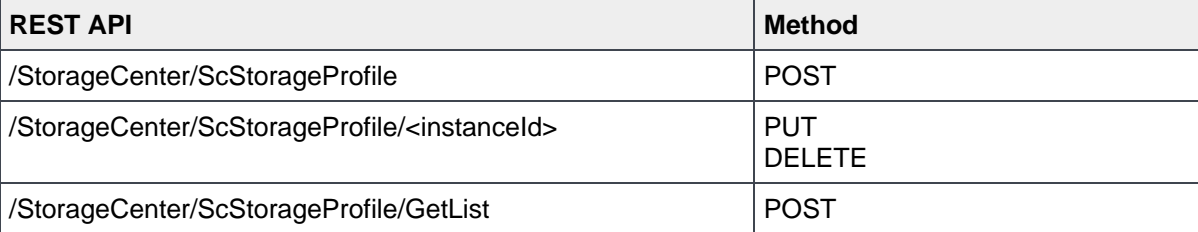

### <span id="page-34-1"></span>3.5.1 Create a storage profile

The **payload['RaidTypeUsed']** attribute contains the EnumValueName values in [Figure 2.](#page-34-2)

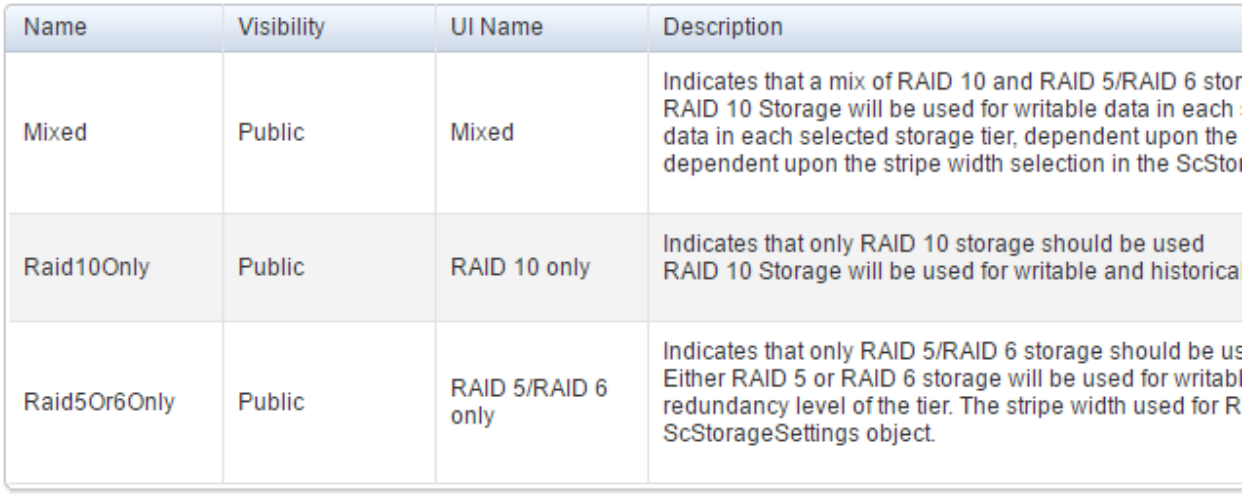

#### <span id="page-34-2"></span>Figure 2 Storage profiles

The additional code segment included below captures all storage profile information from all DSM-managed SC Series arrays and populates the Python dictionary **spList**.

**# create a new named storage profile object**

```
payload = \{\}payload['Name'] = 'RestTest_sp'
payload['RaidTypeUsed'] = 'Mixed'
payload['StorageCenter'] = scList['SC 9']['instanceId']
payload['UseTier1Storage'] = True
payload['UseTier2Storage'] = True
payload['UseTier3Storage'] = True
payload['Notes'] = 'Created via REST API'
REST = '/StorageCenter/ScStorageProfile'
completeURL = '%s%s' % (baseURL, REST if REST[0] != '/' else REST[1:])
json_data = connection.post(completeURL
                            ,data=json.dumps(payload
```

```
 ,ensure_ascii=False).encode('utf-8')
                             ,headers=header
                             ,verify=verify_cert)
stdout = json.loads(json_data.text)
print stdout
# capture all storage profile info managed by DSM into spList
payload = \{\}REST = '/StorageCenter/ScStorageProfile/GetList'
completeURL = 's\s ' \% (baseURL, REST if REST[0] != '/' else REST[1:])
json_data = connection.post(completeURL
                             ,data=json.dumps(payload
                                             ,ensure_ascii=False).encode('utf-8')
                             ,headers=header
                             ,verify=verify_cert)
stdout = json.loads(json_data.text)
spList = {}
for i in range(len(stdout)):
     spList[stdout[i]['instanceName']] = {}
     spList[stdout[i]['instanceName']]['instanceId'] = stdout[i]['instanceId']
     spList[stdout[i]['instanceName']]['scName'] = stdout[i]['scName']
```

```
{u'instanceName': u'RestTest_sp', u'useTier3Storage': True, u'name': 
u'RestTest sp', u'volumeCount': 0, u'scName': u'SC 9', u'notes': u'Created via
REST API', u'scSerialNumber': 101, u'userCreated': True, u'useTier2Storage':
True, u'instanceId': u'101.14', u'raidTypeUsed': u'Mixed', 
u'allowedForNonFlashOptimized': True, u'objectType': u'ScStorageProfile', 
u'allowedForFlashOptimized': True, u'tiersUsedDescription': u'Tier 1, Tier 2, 
Tier 3', u'useTier1Storage': True, u'raidTypeDescription': u'RAID 10 Active, 
RAID 5 Replay'}
```
#### **RaidTypeUsed Enum Summary**

For the latest enumerated field values, refer to the REST API help files located in section [1.1.](#page-6-1)

### <span id="page-35-0"></span>3.5.2 Modify a storage profile

The following code can be used to modify either a single attribute or multiple attributes of a storage profile object concurrently. This code segment cannot be used to change the SC Series attribute.

```
# modify a storage profile object identified by instanceId
```

```
payload = \{\}payload['Name'] = 'RestTest_sp_renamed'
payload['RaidTypeUsed'] = 'Mixed'
payload['UseTier1Storage'] = True
payload['UseTier2Storage'] = True
```

```
payload['UseTier3Storage'] = True
REST = '/StorageCenter/ScStorageProfile/%s' %
        spList['RestTest_sp']['instanceId']
completeURL = '%s%s' % (baseURL, REST if REST[0] != '/' else REST[1:])
json_data = connection.put(completeURL
                            ,data=json.dumps(payload
                                            ,ensure_ascii=False).encode('utf-8')
                            ,headers=header
                           ,verify=verify_cert)
stdout = json.loads(json_data.text)
print stdout
```

```
{u'instanceName': u'RestTest_sp_renamed', u'useTier3Storage': True, u'name': 
u'RestTest_sp_renamed', u'volumeCount': 0, u'scName': u'SC 9', u'notes': 
u'Created via REST API', u'scSerialNumber': 101, u'userCreated': True, 
u'useTier2Storage': True, u'instanceId': u'101.14', u'raidTypeUsed': u'Mixed',
u'allowedForNonFlashOptimized': True, u'objectType': u'ScStorageProfile', 
u'allowedForFlashOptimized': True, u'tiersUsedDescription': u'Tier 1, Tier 2, 
Tier 3', u'useTier1Storage': True, u'raidTypeDescription': u'RAID 10 Active, 
RAID 5 Replay'}
```
#### <span id="page-36-0"></span>3.5.3 Delete a storage profile

**# delete a named storage profile object**

```
payload = \{\}REST = '/StorageCenter/ScStorageProfile/%s' %
        spList['RestTest_sp']['instanceId']
completeURL = '%s%s' % (baseURL, REST if REST[0] != '/' else REST[1:])
json_data = connection.delete(completeURL
                               ,headers=header
                               ,verify=verify_cert)
stdout = json.loads(json_data.text)
print stdout
```
#### **STDOUT**

{u'result': True}

### <span id="page-37-0"></span>3.6 Replays

This section provides the REST API calls used to create, manage, and remove Replays (also known as snapshots) and view volume objects on an SC Series array.

Replay REST API calls used in this section Table 6

| <b>REST API</b>                                                 | <b>Method</b> |
|-----------------------------------------------------------------|---------------|
| /StorageCenter/ScVolume/ <instanceid>/CreateReplay</instanceid> | <b>POST</b>   |
| /StorageCenter/ScReplay/GetList                                 | <b>POST</b>   |
| /StorageCenter/ScReplay/ <instanceid>/CreateView</instanceid>   | <b>POST</b>   |
| /StorageCenter/ScReplay/ <instanceid></instanceid>              | <b>PUT</b>    |
| /StorageCenter/ScReplay/ <instanceid>/Expire</instanceid>       | <b>POST</b>   |

### <span id="page-37-1"></span>3.6.1 Create a Replay

The creation of a Replay is based on the ScVolume REST API call and the RestTest folder and volume created in sections [3.4.1](#page-28-0) and [3.3.1,](#page-25-1) respectively, with the assumption that neither object has been deleted. An additional code segment is included here to capture all Replay information from all DSM-managed SC Series arrays and populate the Python dictionary **rplyList**.

The volume Replay creation is successful only if the volume is mapped to a server object within the same SC Series array.

```
# create a replay object from RestTest_Vol volume object
payload = \{\}# Description has a 30 char field len
payload['Description'] = 'RestTest_Vol_replay'
# ExpireTime in minutes, 0 = Never Expire
payload['ExpireTime'] = '15'
REST = '/StorageCenter/ScVolume/%s/CreateReplay' %
        volList['RestTest_Vol']['instanceId']
completeURL = '%s%s' % (baseURL, REST if REST[0] != '/' else REST[1:])
json_data = connection.post(completeURL
                             ,data=json.dumps(payload
                                             ,ensure_ascii=False).encode('utf-8')
                             ,headers=header
                            ,verify=verify_cert)
stdout = json.loads(json data.text)
print stdout
rplyList = {}
rplyList[stdout['createVolume']['instanceName']] = {}
rplyList[stdout['createVolume']['instanceName']]['instanceId'] =
     stdout['instanceId']
```

```
rplyList[stdout['createVolume']['instanceName']]['description'] =
     payload['Description']
rplyList[stdout['createVolume']['instanceName']]['scName'] =
     stdout['scName']
# capture all storage profile info managed by DSM into rplyList
payload = \{\}REST = '/StorageCenter/ScReplay/GetList'
completeURL = '%s%s' % (baseURL, REST if REST[0] != '/' else REST[1:])
json_data = connection.post(completeURL
                             ,data=json.dumps(payload
                                             ,ensure_ascii=False).encode('utf-8')
                             ,headers=header
                            ,verify=verify_cert)
stdout = json.loads(json_data.text)
#rplyList = {} created earlier in Section 3.6.1
for i in range(len(stdout)):
     rplyList[stdout[i]['createVolume']['instanceName']] = {}
     rplyList[stdout[i]['createVolume']['instanceName']]['instanceId'] =
         stdout[i]['instanceId']
     rplyList[stdout[i]['createVolume']['instanceName']]['description'] =
         stdout[i]['description']
     rplyList[stdout[i]['createVolume']['instanceName']]['scName'] =
         stdout[i]['scName']
```

```
{u'scSerialNumber': 101, u'globalIndex': u'101-8739-1', u'description': 
u'RestTest Vol replay', u'spaceRecovery': False, u'instanceId': u'101.8739.1',
u'scName': u'SC 9', u'consistent': False, u'expires': True, u'freezeTime': 
u'2016-05-06T12:52:59-05:00', u'createVolume': {u'instanceId': u'101.8739', 
u'instanceName': u'RestTest_Vol', u'objectType': u'ScVolume'}, u'expireTime': 
u'2016-05-06T13:07:59-05:00', u'source': u'Manual', u'writesHeldDuration': 5937, 
u'active': False, u'markedForExpiration': False, u'objectType': u'ScReplay', 
u'instanceName': u'05/06/2016 12:52:59 PM', u'size': u'0 Bytes'}
```
#### <span id="page-38-0"></span>3.6.2 Create a View Volume from a Replay

**# create a View Volume from a Replay** 

```
payload = \{\}payload['Name'] = 'RestTest_Vol_replay_View'
payload['VolumeFolder'] = volFolderList['RestTest']['instanceId']
REST = '/StorageCenter/ScReplay/%s/CreateView' %
        rplyList['RestTest_Vol']['instanceId']
completeURL = '%s%s' % (baseURL, REST if REST[0] != '/' else REST[1:])
```

```
json_data = connection.post(completeURL
                             ,data=json.dumps(payload
                                              ,ensure_ascii=False).encode('utf-8')
                             ,headers=header
                            ,verify=verify_cert)
stdout = json.loads(json_data.text)
print stdout
```

```
{u'instanceId': u'101.8740', u'scSerialNumber': 101, u'replicationSource': 
False, u'liveVolume': False, u'vpdId': 8298, u'objectType': u'ScVolume',
u'volumeFolderPath': u'RestTest/', u'hostCacheEnabled': False, u'childStatus': 
u'Up', u'inRecycleBin': False, u'instanceName': u'RestTest_Vol_replay_View', 
u'statusMessage': u'', u'status': u'Up', u'storageType': {u'instanceId': 
u'101.1', u'instanceName': u'Assigned - Redundant - 2 MB', u'objectType':
u'ScStorageType'}, u'cmmDestination': False, u'replicationDestination': False, 
u'volumeFolder': {u'instanceId': u'101.255', u'instanceName': u'RestTest', 
u'objectType': u'ScVolumeFolder'}, u'deviceId': 
u'6000d31000006500000000000000206a', u'active': True, 
u'portableVolumeDestination': False, u'deleteAllowed': True, u'name': 
u'RestTest Vol replay View', u'scName': u'SC 9', u'secureDataUsed': False,
u'serialNumber': u'00000065-0000206a', u'replayAllowed': True, 
u'flashOptimized': False, u'configuredSize': u'10737418240 Bytes', u'mapped': 
False, u'cmmSource': False}
```
#### <span id="page-39-0"></span>3.6.3 Modify Replay expiration

**# modify a Replay and set Replay to never expire**

```
payload = \{\}payload['Description'] = 'RestTest_Vol_replay'
payload['ExpireTime'] = '0' # set replay to never expire
REST = '/StorageCenter/ScReplay/%s' % rplyList['RestTest_Vol']['instanceId']
completeURL = \text{``s\s'} % (baseURL, REST if REST[0] != \text{''} else REST[1:])
json_data = connection.put(completeURL
                           ,data=json.dumps(payload
                                            ,ensure_ascii=False).encode('utf-8')
                           ,headers=header
                          ,verify=verify_cert)
stdout = json.loads(json data.text)
print stdout
```
{u'scSerialNumber': 101, u'globalIndex': u'101-8739-1', u'description': u'RestTest Vol replay', u'spaceRecovery': False, u'instanceId': u'101.8739.1', u'scName': u'SC 9', u'consistent': False, u'expires': False, u'freezeTime': u'2016-05-06T12:52:59-05:00', u'createVolume': {u'instanceId': u'101.8739', u'instanceName': u'RestTest\_Vol', u'objectType': u'ScVolume'}, u'expireTime': u'1969-12-31T18:00:00-06:00', u'source': u'Manual', u'writesHeldDuration': 5937, u'active': False, u'markedForExpiration': False, u'objectType': u'ScReplay', u'instanceName': u'05/06/2016 12:52:59 PM', u'size': u'0 Bytes'}

### <span id="page-40-0"></span>3.6.4 Expire a Replay

**# expire a Replay**

```
payload = \{\}REST = '/StorageCenter/ScReplay/%s/Expire' %
        rplyList['RestTest_Vol_replay']['instanceId']
completeURL = '%s%s' % (baseURL, REST if REST[0] != '/' else REST[1:])
print connection.post(completeURL
                       ,data=json.dumps(payload
                                       ,ensure_ascii=False).encode('utf-8')
                       ,headers=header
                       ,verify=verify_cert)
```
#### **STDOUT**

<Response [204]>

### <span id="page-40-1"></span>3.7 Replay profiles

This section provides the REST API calls used to create, manage, and remove Replay profile objects on an SC Series array.

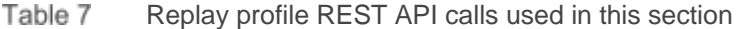

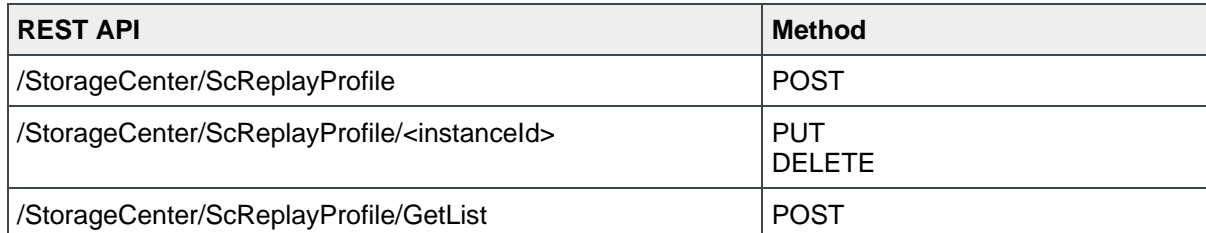

### <span id="page-40-2"></span>3.7.1 Create a Replay profile

The **payload['Privilege']** and **payload['SessionTimeout']** attributes contain EnumValueName values as detailed in the corresponding tables that follow. An additional code segment is included here to capture all Replay profile information from all DSM-managed SC Series arrays and populate the Python dictionary **rpList**.

```
# create a new named replay profile object
payload = \{\}payload['Name'] = 'RestTest_rp'
payload['StorageCenter'] = scList['SC 9']['instanceId']
payload['Notes'] = 'Created via REST API'
REST = '/StorageCenter/ScReplayProfile'
completeURL = '%s%s' % (baseURL, REST if REST[0] != '/' else REST[1:])
json_data = connection.post(completeURL
                             ,data=json.dumps(payload
                                             ,ensure_ascii=False).encode('utf-8')
                             ,headers=header
                            ,verify=verify_cert)
stdout = json.loads(json_data.text)
print stdout
# capture all storage profile info managed by DSM
payload = \{\}REST = '/StorageCenter/ScReplayProfile/GetList'
completeURL = '%s%s' % (baseURL, REST if REST[0] != '/' else REST[1:])
json_data = connection.post(completeURL
                             ,data=json.dumps(payload
                                             ,ensure_ascii=False).encode('utf-8')
                             ,headers=header
                            ,verify=verify_cert)
stdout = json.loads(json_data.text)
rpList = {}
for i in range(len(stdout)):
     rpList[stdout[i]['instanceName']] = {}
     rpList[stdout[i]['instanceName']]['instanceId'] = stdout[i]['instanceId']
     rpList[stdout[i]['instanceName']]['scName'] = stdout[i]['scName']
```

```
{u'ruleCount': 0, u'name': u'RestTest_rp', u'volumeCount': 0, u'scName': u'SC 
9', u'notes': u'Created via REST API', u'scSerialNumber': 101, u'userCreated': 
True, u'instanceName': u'RestTest_rp', u'instanceId': u'101.18', 
u'enforceReplayCreationTimeout': False, u'replayCreationTimeout': 0, 
u'moreVolumesAllowed': True, u'objectType': u'ScReplayProfile', u'type': 
u'Standard', u'expireIncompleteReplaySets': False}
```
#### <span id="page-42-0"></span>3.7.2 Modify a Replay profile

**# modify a replay profile object identified by instanceId**

```
payload = \{\}payload['Name'] = 'RestTest_rp_renamed'
payload['Notes'] = 'Created via REST API'
REST = '/StorageCenter/ScReplayProfile/%s' % rpList['RestTest_rp']['instanceId']
completeURL = '%s%s' % (baseURL, REST if REST[0] != '/' else REST[1:])
json_data = connection.put(completeURL
                             ,data=json.dumps(payload
                                              ,ensure_ascii=False).encode('utf-8')
                             ,headers=header
                            ,verify=verify_cert)
stdout = \frac{1}{2}son.loads(\frac{1}{2}son data.text)
print stdout
```
#### **STDOUT**

{u'ruleCount': 0, u'name': u'RestTest\_rp\_renamed', u'volumeCount': 0, u'scName': u'SC 9', u'notes': u'Created via REST API', u'scSerialNumber': 101, u'userCreated': True, u'instanceName': u'RestTest\_rp\_renamed', u'instanceId': u'101.18', u'enforceReplayCreationTimeout': False, u'replayCreationTimeout': 0, u'moreVolumesAllowed': True, u'objectType': u'ScReplayProfile', u'type': u'Standard', u'expireIncompleteReplaySets': False}

#### <span id="page-42-1"></span>3.7.3 Delete a Replay profile

**# delete a named replay profile object**

```
payload = \{\}REST = '/StorageCenter/ScReplayProfile/%s' % rpList['RestTest_rp']['instanceId']
completeURL = '%s%s' % (baseURL, REST if REST[0] != '/' else REST[1:])
json_data = connection.delete(completeURL
                              ,headers=header
                              ,verify=verify_cert)
stdout = json.loads(json_data.text)
print stdout
```
#### **STDOUT**

{u'result': True}

### <span id="page-43-0"></span>3.8 Recycle bin

This section discusses restoring a volume object from the recycle bin to its original parent folder in the Volumes tree.

Table 8 Recycle bin REST API calls used in this section

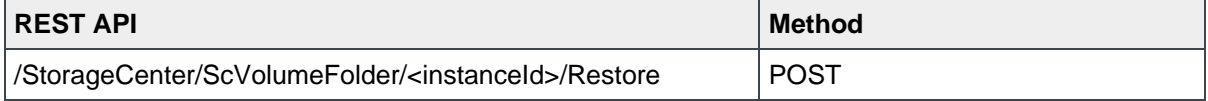

#### <span id="page-43-1"></span>3.8.1 Restore a volume from the recycle bin

```
# restore a volume object
payload = \{\}REST = '/StorageCenter/ScVolume/%s/Restore' %
        volList['RestTest_Vol_renamed']['instanceId']
completeURL = '%s%s' % (baseURL, REST if REST[0] != '/' else REST[1:])
json_data = connection.post(completeURL
                             ,data=json.dumps(payload
                                             ,ensure_ascii=False).encode('utf-8')
                             ,headers=header
                            ,verify=verify_cert)
stdout = json.loads(json_data.text)
print stdout
```
#### **STDOUT**

{u'result': True}

### <span id="page-43-2"></span>3.9 Users

This section provides the REST API calls used to create, manage, and remove user accounts and objects on an SC Series array.

User REST API calls used in this section Table 9

| <b>REST API</b>                                                | <b>Method</b>               |
|----------------------------------------------------------------|-----------------------------|
| /StorageCenter/ScUser                                          | <b>POST</b>                 |
| /StorageCenter/ScUser/ <instanceid></instanceid>               | <b>PUT</b><br><b>DELETE</b> |
| /StorageCenter/ScUser/ <instanceid>/ResetPassword</instanceid> | <b>POST</b>                 |
| /StorageCenter/ScUser/ <instanceid>/Unlock</instanceid>        | <b>POST</b>                 |
| /StorageCenter/ScUser/Restore                                  | <b>POST</b>                 |

### <span id="page-44-0"></span>3.9.1 Create an SC Series user account

The **payload['Privilege']** and **payload['SessionTimeout']** attributes contain the EnumValueName values detailed in the corresponding tables below. An additional code segment is included here to capture all user account information from all DSM-managed SC Series arrays and populate the Python dictionary **usrList**.

```
# create a new user account on SC 9
payload = \{\}payload['Name'] = 'restusr'
payload['RealName'] = 'REST User'
payload['Password'] = 'rest123'
payload['EmailAddress'] = 'restusr@mycompany.com'
payload['Privilege'] = 'Admin'
payload['SessionTimeout'] = 'Hours12'
payload['StorageCenter'] = scList['SC 9']['instanceId']
payload['Notes'] = 'Created via REST API'
REST = '/StorageCenter/ScUser'
completeURL = '%s%s' % (baseURL, REST if REST[0] != '/' else RES
print connection.post(completeURL
                       ,data=json.dumps(payload
                                        ,ensure_ascii=False).encode('utf-8')
                       ,headers=header
                      ,verify=verify_cert)
usrList = \{\}usrList[pavidoad['Name']] = \{\}usrList[payload['Name']]['password'] = payload['Password']
# capture all user account info
payload = \{\}REST = '/StorageCenter/ScUser/GetList'
completeURL = '%s%s' % (baseURL, REST if REST[0] != '/' else REST[1:])
json_data = connection.post(completeURL
                             ,data=json.dumps(payload
                                              ,ensure_ascii=False).encode('utf-8')
                             ,headers=header
                            ,verify=verify_cert)
stdout = \gammason.loads(\gammason data.text)
for i in range(len(stdout)):
     if stdout[i]['instanceName'] in usrList.keys():
         print "Key already exists!"
     else:
         usrList[stdout[i]['instanceName']] = {}
         usrList[stdout[i]['instanceName']]['instanceName'] =
             stdout[i]['instanceName']
         usrList[stdout[i]['instanceName']]['instanceId'] =
             stdout[i]['instanceId']
         usrList[stdout[i]['instanceName']]['realName'] =
             stdout[i]['realName']
```

```
 usrList[stdout[i]['instanceName']]['scName'] =
     stdout[i]['scName']
 usrList[stdout[i]['instanceName']]['locked'] =
     stdout[i]['locked']
```
<Response [201]>

#### 3.9.1.1 Privilege Enum Summary

For the latest enumerated field values, refer to the REST API help files located in section [1.1.](#page-6-1)

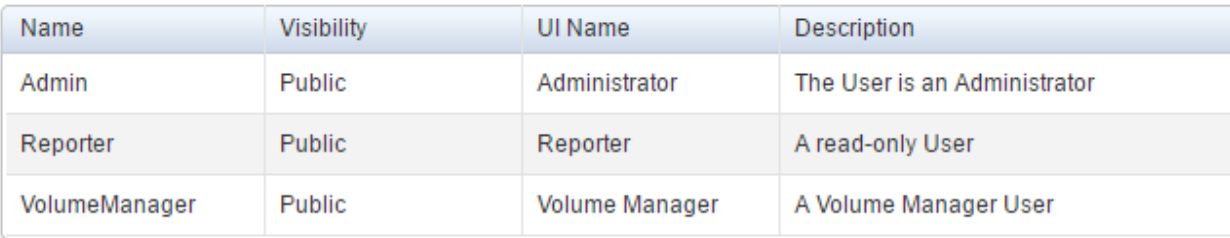

Figure 3 Payload[Privilege] EnumValueName values

#### 3.9.1.2 SessionTimeout Enum Summary

For the latest enumerated field values, refer to the REST API help files located in section 1.1.

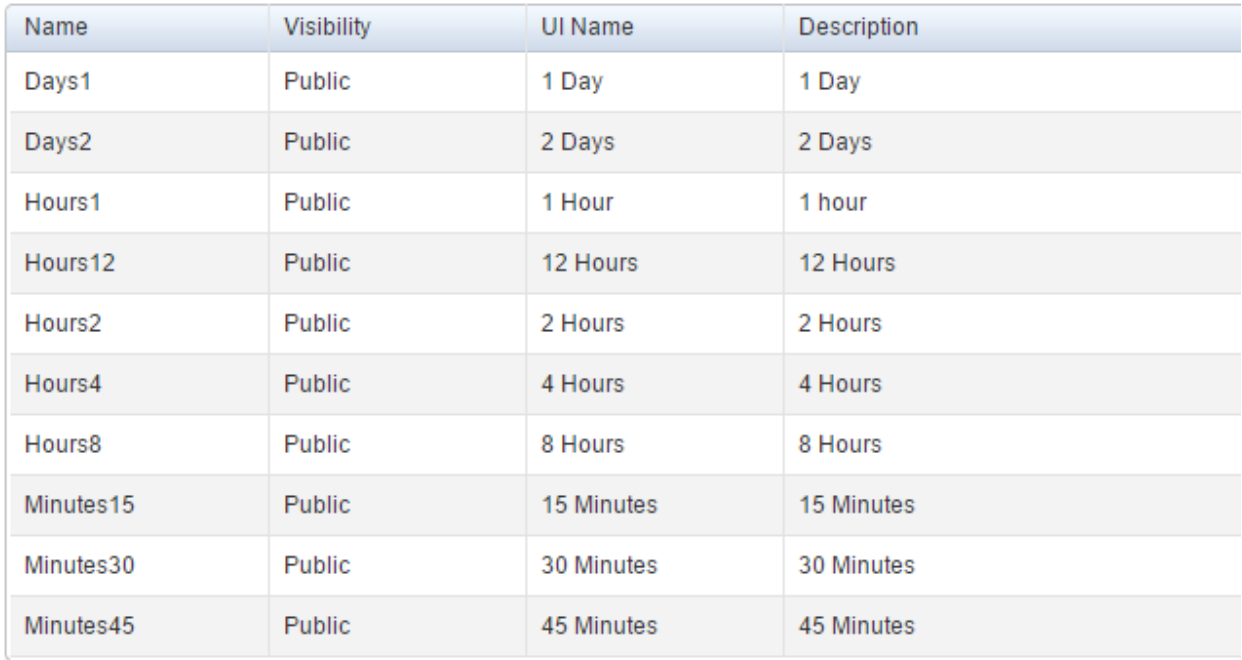

Figure 4 Payload[timeout] EnumValueName values

#### <span id="page-46-0"></span>3.9.2 Modify an SC Series user account

The following code can be used exclusively to modify a single attribute or multiple attributes of a user account object concurrently. This code segment cannot be used to change or reset a user account name, password, or account status (locked or unlocked) attribute.

```
# modify a user account
payload = \{\}payload['RealName'] = 'REST User Renamed'
payload['EmailAddress'] = 'restusr@mycompany.com'
payload['Notes'] = 'Created via REST API'
REST = '/StorageCenter/ScUser/%s' % usrList['restusr']['instanceId']
completeURL = '%s%s' % (baseURL, REST if REST[0] != '/' else REST[1:])
json_data = connection.put(completeURL
                            ,data=json.dumps(payload
                                            ,ensure_ascii=False).encode('utf-8')
                            ,headers=header
                           ,verify=verify_cert)
stdout = json.loads(json_data.text)
print stdout
```
#### **STDOUT**

{u'createdByGroupLogIn': False, u'modifiedOn': u'2016-04-25T14:23:59-05:00', u'passwordDaysUntilExpiration': 0, u'instanceId': u'101.14', u'scSerialNumber': 101, u'objectType': u'ScUser', u'distinguishedName': u'', u'realName': u'REST User Renamed', u'title': u'', u'preferredLanguage': u'en\_US', u'directoryUser': False, u'sessionTimeout': u'Hours12', u'location': u'', u'passwordInExpirationWarningWindow': False, u'emailAddress2': u'', u'department': u'', u'dateUpdated': u'2016-04-25T14:23:59-05:00', u'instanceName': u'restusr', u'mobilePhone': u'', u'dateCreated': u'2016-04- 25T11:06:13-05:00', u'privilege': u'Admin', u'emailAddress': u'restusr@mycompany.com', u'createdBy': u'Admin', u'updatedBy': u'Admin', u'homePhone': u'', u'businessPhone': u'', u'locked': False, u'name': u'restusr', u'scName': u'SC 9', u'createdOn': u'2016-04-25T11:06:13-05:00', u'enabled': True, u'emailAddress3': u'', u'notes': u'Created via REST API'}

#### <span id="page-46-1"></span>3.9.3 Reset an SC Series user account password

**# reset / change password of a specified user account**

 $payload = \{\}$ 

**# SC 'admin' account password**

```
payload['AuthorizationPassword'] = '***' # SC 'admin' account password
payload['NewPassword'] = 'NewPass!'
REST = '/StorageCenter/ScUser/%s/ResetPassword' %
        usrList['restusr']['instanceId']
completeURL = '%s%s' % (baseURL, REST if REST[0] != '/' else REST[1:])
```

```
print connection.post(completeURL
                       ,data=json.dumps(payload
                                        ,ensure_ascii=False).encode('utf-8')
                       ,headers=header
                      ,verify=verify_cert)
```
<Response [204]>

#### <span id="page-47-0"></span>3.9.4 Unlock an SC Series user account

**# unlock a user account**

```
payload = \{\}REST = '/StorageCenter/ScUser/%s/Unlock' % usrList['restusr']['instanceId']
completeURL = '%s%s' % (baseURL, REST if REST[0] != '/' else REST[1:])
print connection.post(completeURL
                      , data=json.dumps(payload
```
,ensure\_ascii=False).encode('utf-8')

, headers=header

, verify=verify\_cert)

#### **STDOUT**

<Response [200]>

#### <span id="page-47-1"></span>3.9.5 Delete or restore an SC Series user account **# delete a user account**

```
payload = \{\}REST = '/StorageCenter/ScUser/%s' % usrList['restusr']['instanceId']
completeURL = '%s%s' % (baseURL, REST if REST[0] != '/' else REST[1:])
json_data = connection.delete(completeURL
                               ,headers=header
                             ,verify=verify_cert)
stdout = json.loads(json_data.text)
print stdout
# restore a user account
payload = \{\}payload['Name'] = usrList['restusr']['instanceName']
payload['StorageCenter'] = scList[usrList['restusr']['scName']]['instanceId']
REST = '/StorageCenter/ScUser/Restore'
```

```
completeURL = '%s%s' % (baseURL, REST if REST[0] != '/' else REST[1:])
json_data = connection.post(completeURL
```

```
 ,data=json.dumps(payload
```

```
 ,ensure_ascii=False).encode('utf-8')
```

```
 ,headers=header
                              ,verify=verify_cert)
stdout = json.loads(json_data.text)
print stdout
```
{u'result': True}

{u'createdByGroupLogIn': False, u'modifiedOn': u'2016-04-25T14:33:02-05:00', u'passwordDaysUntilExpiration': 0, u'instanceId': u'101.14', u'scSerialNumber': 101, u'objectType': u'ScUser', u'distinguishedName': u'', u'realName': u'REST User Renamed', u'title': u'', u'preferredLanguage': u'en\_US', u'directoryUser': False, u'sessionTimeout': u'Hours12', u'location': u'', u'passwordInExpirationWarningWindow': False, u'emailAddress2': u'', u'department': u'', u'dateUpdated': u'2016-04-25T14:33:02-05:00', u'instanceName': u'restusr', u'mobilePhone': u'', u'dateCreated': u'2016-04- 25T11:06:13-05:00', u'privilege': u'Admin', u'emailAddress': u'restusr@mycompany.com', u'createdBy': u'Admin', u'updatedBy': u'Admin', u'homePhone': u'', u'businessPhone': u'', u'locked': False, u'name': u'restusr', u'scName': u'SC 9', u'createdOn': u'2016-04-25T11:06:13-05:00', u'enabled': True, u'emailAddress3': u'', u'notes': u'Created via REST API'}

### <span id="page-48-0"></span>3.10 Disks

This section discusses the use of the REST API calls to manage the disks, disk folders, and RAID rebalances.

Table 10 Disk REST API calls used in this section.

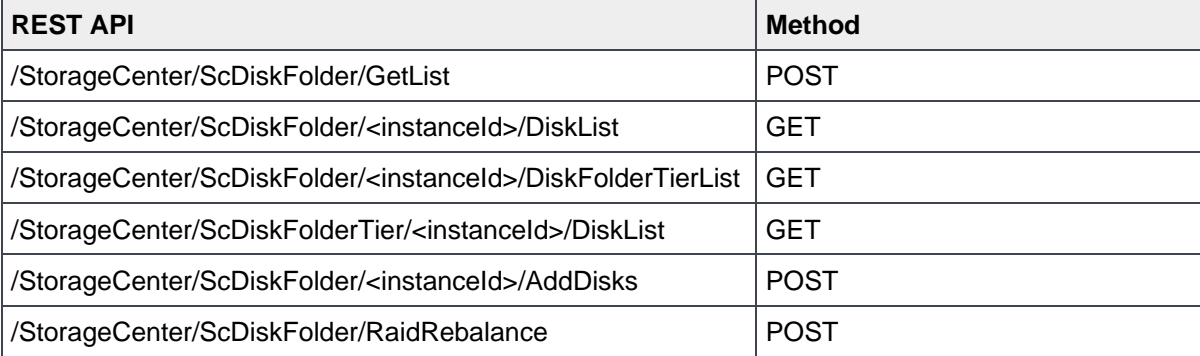

```
3.10.1 All disks by disk folder
         # list all disks by Disk Folder category
         payload = \{\}REST = '/StorageCenter/ScDiskFolder/GetList'
         completeURL = '%s%s' % (baseURL, REST if REST[0] != '/' else REST[1:])
         json_data = connection.post(completeURL
                                      ,data=json.dumps(payload
                                                      ,ensure_ascii=False).encode('utf-8')
                                      ,headers=header
                                     ,verify=verify_cert)
         stdout = json.loads(json_data.text)
         Fldr = {}
         for i in range(len(stdout)):
             Fldr[stdout[i]['scName']] = \{\} Fldr[stdout[i]['scName']][stdout[i]['instanceName']] = {}
              Fldr[stdout[i]['scName']][stdout[i]['instanceName']]['instanceId'] =
                  stdout[i]['instanceId']
              Fldr[stdout[i]['scName']][stdout[i]['instanceName']]['spareCount'] =
                  stdout[i]['spareCount']
              Fldr[stdout[i]['scName']][stdout[i]['instanceName']]['scSerialNumber'] =
                  stdout[i]['scSerialNumber']
         # get all disks by Disk Folder category Assigned on SC 9
         payload = \{\}REST = '/StorageCenter/ScDiskFolder/%s/DiskList' %
                 Fldr['SC 9']['Assigned']['instanceId']
         completeURL = '%s%s' % (baseURL, REST if REST[0] != '/' else REST[1:])
         json_data = connection.get(completeURL
                                     ,headers=header
                                    ,verify=verify_cert)
         stdout = json.loads(json data.text)print stdout
```

```
[{u'managed': True, u'userConsumableSize': u'600127266816 Bytes', u'healthMask': 
[], u'scSerialNumber': 101, u'diskClassIndex': 2, u'unassignedReason': 
u'AlreadyAssigned', u'estimatedWearWarningEndurance': 0, u'size': u'600127266816 
Bytes', u'secured': False, u'instanceId': u'101.129', u'enclosureIndex': 5, 
u'controlType': u'Managed', u'objectType': u'ScDisk', u'instanceName': u'05-15', 
u'diskFolder': {u'instanceId': u'101.3', u'instanceName': u'Assigned', 
u'objectType': u'ScDiskFolder'}, u'statusMessage': u'', u'status': u'Up', 
u'diskFolderIndex': 3, u'estimatedWearDate': u'1969-12-31T18:00:00-06:00', 
u'spare': False, u'markedForRemoval': False, u'markedForSpare': False, 
u'locked': False, u'name': u'05-15', u'healthy': True, u'scName': u'SC 9', 
u'secureDataAllowed': False, u'diskEraseCapability': u'None', u'diskClass': 
{u'instanceId': u'101.2', u'instanceName': u'10K', u'objectType':
```
u'ScDiskClass'}, u'endurance': 0, u'reportsWear': False}, {u'managed': True, u'userConsumableSize': u'600127266816 Bytes', u'healthMask': [], u'scSerialNumber': 101, u'diskClassIndex': 2, u'unassignedReason': u'AlreadyAssigned', u'estimatedWearWarningEndurance': 0, u'size': u'600127266816 Bytes', u'secured': False, u'instanceId': u'101.128', u'enclosureIndex': 5, u'controlType': u'Managed', u'objectType': u'ScDisk', u'instanceName': u'05-10', u'diskFolder': {u'instanceId': u'101.3', u'instanceName': u'Assigned', u'objectType': u'ScDiskFolder'}, u'statusMessage': u'', u'status': u'Up', u'diskFolderIndex': 3, u'estimatedWearDate': u'1969-12-31T18:00:00-06:00', u'spare': False, u'markedForRemoval': False, u'markedForSpare': False, u'locked': False, u'name': u'05-10', u'healthy': True, u'scName': u'SC 9', u'secureDataAllowed': False, u'diskEraseCapability': u'None', u'diskClass': {u'instanceId': u'101.2', u'instanceName': u'10K', u'objectType': u'ScDiskClass'}, u'endurance': 0, u'reportsWear': False}, [snip]

#### <span id="page-50-0"></span>3.10.2 All disks by tier

**# list all disks by Tier category**

```
payload = \{\}REST = '/StorageCenter/ScDiskFolderTier/GetList'
completeURL = '%s%s' % (baseURL, REST if REST[0] != '/' else REST[1:])
json_data = connection.post(completeURL
                             ,data=json.dumps(payload
                                             ,ensure_ascii=False).encode('utf-8')
                             ,headers=header
                            ,verify=verify_cert)
stdout = json.loads(json_data.text)
dskTier = {}
for i in range(len(stdout)):
     dskTier[stdout[i]['scName']] = {}
     dskTier[stdout[i]['scName']][stdout[i]['instanceName']] = {}
     dskTier[stdout[i]['scName']][stdout[i]['instanceName']]['instanceId'] =
         stdout[i]['instanceId']
     dskTier[stdout[i]['scName']][stdout[i]['instanceName']]['diskCount'] =
         stdout[i]['diskCount']
     dskTier[stdout[i]['scName']][stdout[i]['instanceName']]['totalSpace'] =
         stdout[i]['totalSpace']
# get all disks by Disk Tier Assigned – Tier3 on SC 18
payload = \{\}REST = '/StorageCenter/ScDiskFolderTier/%s/DiskList' %
        dskTier['SC 18']['Assigned - Tier3']['instanceId']
completeURL = '%s%s' % (baseURL, REST if REST[0] != '/' else REST[1:])
json_data = connection.get(completeURL
                            ,headers=header
                            ,verify=verify_cert)
stdout = json.loads(json_data.text)
print stdout
```
[{u'managed': True, u'userConsumableSize': u'2000398934016 Bytes', u'healthMask': [], u'scSerialNumber': 716, u'diskClassIndex': 4, u'unassignedReason': u'AlreadyAssigned', u'estimatedWearWarningEndurance': 0, u'size': u'2000398934016 Bytes', u'secured': False, u'instanceId': u'716.55', u'enclosureIndex': 3, u'controlType': u'Managed', u'objectType': u'ScDisk', u'instanceName': u'03-03', u'diskFolder': {u'instanceId': u'716.3', u'instanceName': u'Assigned', u'objectType': u'ScDiskFolder'}, u'statusMessage': u'', u'status': u'Up', u'diskFolderIndex': 0, u'estimatedWearDate': u'1969-12- 31T18:00:00-06:00', u'spare': False, u'markedForRemoval': False, u'markedForSpare': False, u'locked': False, u'name': u'03-03', u'healthy': True, u'scName': u'SC 18', u'secureDataAllowed': False, u'diskEraseCapability': u'None', u'diskClass': {u'instanceId': u'716.4', u'instanceName': u'7K', u'objectType': u'ScDiskClass'}, u'endurance': 0, u'reportsWear': False}, {u'managed': True, u'userConsumableSize': u'2000398934016 Bytes', u'healthMask': [], u'scSerialNumber': 716, u'diskClassIndex': 4, u'unassignedReason': u'AlreadyAssigned', u'estimatedWearWarningEndurance': 0, u'size': u'2000398934016 Bytes', u'secured': False, u'instanceId': u'716.54', u'enclosureIndex': 3, u'controlType': u'Managed', u'objectType': u'ScDisk', u'instanceName': u'03-10', u'diskFolder': {u'instanceId': u'716.3', u'instanceName': u'Assigned', u'objectType': u'ScDiskFolder'}, u'statusMessage': u'', u'status': u'Up', u'diskFolderIndex': 0, u'estimatedWearDate': u'1969-12- 31T18:00:00-06:00', u'spare': False, u'markedForRemoval': False, u'markedForSpare': False, u'locked': False, u'name': u'03-10', u'healthy': True, u'scName': u'SC 18', u'secureDataAllowed': False, u'diskEraseCapability': u'None', u'diskClass': {u'instanceId': u'716.4', u'instanceName': u'7K', u'objectType': u'ScDiskClass'}, u'endurance': 0, u'reportsWear': False}, [snip]

### <span id="page-51-0"></span>3.10.3 All disks unmanaged

**# list all unmanaged disk objects on SC 9**

```
payload = \{\}REST = '/StorageCenter/ScDiskFolder/%s/DiskList' %
        Fldr['SC 9']['Unmanaged']['instanceId']
completeURL = '%s%s' % (baseURL, REST if REST[0] != '/' else REST[1:])
json_data = connection.get(completeURL
                            ,headers=header
                            ,verify=verify_cert)
stdout = json.loads(json_data.text)
dskUnmanaged = []
for i in range(len(stdout)):
     dskUnmanaged.append(stdout[i]['instanceId'])
print stdout
```
[{u'managed': False, u'userConsumableSize': u'600127266816 Bytes', u'healthMask': [], u'scSerialNumber': 101, u'diskClassIndex': 2, u'unassignedReason': u'AlreadyAssigned', u'estimatedWearWarningEndurance': 0, u'size': u'600127266816 Bytes', u'secured': False, u'instanceId': u'101.129', u'enclosureIndex': 5, u'controlType': u'Managed', u'objectType': u'ScDisk', u'instanceName': u'05-15', u'diskFolder': {u'instanceId': u'101.3', u'instanceName': u'Assigned', u'objectType': u'ScDiskFolder'}, u'statusMessage': u'', u'status': u'Up', u'diskFolderIndex': 3, u'estimatedWearDate': u'1969-12- 31T18:00:00-06:00', u'spare': False, u'markedForRemoval': False, u'markedForSpare': False, u'locked': False, u'name': u'05-15', u'healthy': True, u'scName': u'SC 9', u'secureDataAllowed': False, u'diskEraseCapability': u'None', u'diskClass': {u'instanceId': u'101.2', u'instanceName': u'10K', u'objectType': u'ScDiskClass'}, u'endurance': 0, u'reportsWear': False}, {u'managed': False, u'userConsumableSize': u'600127266816 Bytes', u'healthMask': [], u'scSerialNumber': 101, u'diskClassIndex': 2, u'unassignedReason': u'AlreadyAssigned', u'estimatedWearWarningEndurance': 0, u'size': u'600127266816 Bytes', u'secured': False, u'instanceId': u'101.128', u'enclosureIndex': 5, u'controlType': u'Managed', u'objectType': u'ScDisk', u'instanceName': u'05-10', u'diskFolder': {u'instanceId': u'101.3', u'instanceName': u'Assigned', u'objectType': u'ScDiskFolder'}, u'statusMessage': u'', u'status': u'Up', u'diskFolderIndex': 3, u'estimatedWearDate': u'1969-12-31T18:00:00-06:00', u'spare': False, u'markedForRemoval': False, u'markedForSpare': False, u'locked': False, u'name': u'05-10', u'healthy': True, u'scName': u'SC 9', u'secureDataAllowed': False, u'diskEraseCapability': u'None', u'diskClass': {u'instanceId': u'101.2', u'instanceName': u'10K', u'objectType': u'ScDiskClass'}, u'endurance': 0, u'reportsWear': False}, [snip]

#### <span id="page-52-0"></span>3.10.4 Add unmanaged disks to a disk folder

**# add unmanaged disk objects to Assigned group**

```
payload = \{\}payload['Disks'] = []
payload['Disks'] = dskUnmanaged
REST = '/StorageCenter/ScDiskFolder/%s/AddDisks' %
        Fldr['SC 9']['Assigned']['instanceId']
completeURL = '%s%s' % (baseURL, REST if REST[0] != '/' else REST[1:])
print connection.post(completeURL
                       ,data=json.dumps(payload
                                       ,ensure_ascii=False).encode('utf-8')
                       ,headers=header
                      ,verify=verify_cert)
```
#### **STDOUT**

{u'result': True}

### <span id="page-53-0"></span>3.10.5 Execute a RAID rebalance

**# initiate a SC RAID rebalance**

```
payload = \{\}payload['StorageCenter'] = scList['SC 9']['instanceId']
REST = '/StorageCenter/ScDiskFolder/RaidRebalance'
completeURL = '%s%s' % (baseURL, REST if REST[0] != '/' else REST[1:])
print connection.post(completeURL
                       ,data=json.dumps(payload
                                       ,ensure_ascii=False).encode('utf-8')
                       ,headers=header
                       ,verify=verify_cert)
```
#### **STDOUT**

{u'result': True}

### <span id="page-53-1"></span>3.11 Alerts

This section discusses the use of the REST API calls to query, review, and acknowledge alerts on SC Series arrays.

Table 11 Alert REST API calls used in this section.

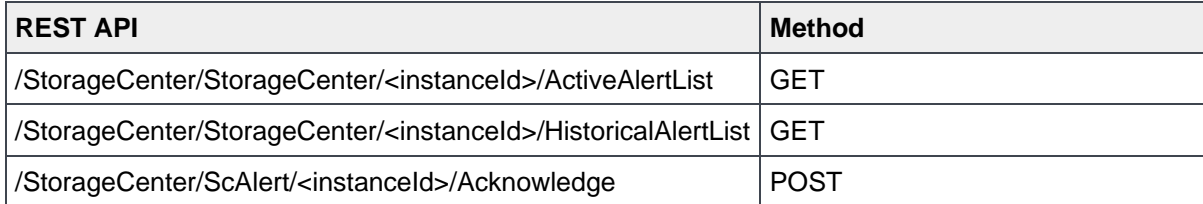

#### <span id="page-53-2"></span>3.11.1 Get active alerts

```
# get all active alerts off SC 9
payload = \{\}REST = '/StorageCenter/StorageCenter/%s/ActiveAlertList' %
        (scList['SC 9']['instanceId'])
completeURL = '%s%s' % (baseURL, REST if REST[0] != '/' else REST[1:])
json_data = connection.get(completeURL
                            ,headers=header
                           ,verify=verify_cert)
stdout = json.loads(json_data.text)
activeAlert = {}
for i in range(len(stdout)):
     activeAlert[stdout[i]['instanceName']] = {}
     activeAlert[stdout[i]['instanceName']]['instanceId'] =
         stdout[i]['instanceId']
     activeAlert[stdout[i]['instanceName']]['scSerialNumber'] =
         stdout[i]['scSerialNumber']
```

```
 activeAlert[stdout[i]['instanceName']]['alertStatus'] =
     stdout[i]['alertStatus']
 activeAlert[stdout[i]['instanceName']]['message'] =
     stdout[i]['message']
 activeAlert[stdout[i]['instanceName']]['createTime'] =
     stdout[i]['createTime']
```

```
3.11.2 Get alert history
         # get all historical alerts off SC 9
         payload = \{\}REST = '/StorageCenter/StorageCenter/%s/HistoricalAlertList' %
                 (scList['SC 9']['instanceId'])
         completeURL = '%s%s' % (baseURL, REST if REST[0] != '/' else REST[1:])
         json_data = connection.get(completeURL
                                     ,headers=header
                                     ,verify=verify_cert)
         stdout = json.loads(json_data.text)
```
#### **STDOUT**

```
3.11.3 Acknowledge active alerts
         # acknowledge active alert on SC 9 referenced by instanceId
         payload = \{\}REST = '/StorageCenter/ScAlert/%s/Acknowledge' %
                 activeAlert['[102-96] vios2-king']['instanceId']
         completeURL = '%s%s' % (baseURL, REST if REST[0] != '/' else REST[1:])
         print connection.post(completeURL
                               ,data=json.dumps(payload
                                                ,ensure_ascii=False).encode('utf-8')
                               ,headers=header
                              ,verify=verify_cert)
```
#### **STDOUT**

<Response [204]>

# <span id="page-55-0"></span>4 Working with Linux/UNIX

This section covers tools discussed in this paper that can facilitate the installation and use of Python on Linux/UNIX platforms.

### <span id="page-55-1"></span>4.1 wget

The **wget** command is a UNIX-based utility that enables the retrieval of content from a web URL address. An example of this command is:

```
# wget --no-check-certificate \
```

```
> https://www.python.org/ftp/python/2.7.11/Python-2.7.10.tgz
```
### <span id="page-55-2"></span>4.2 tar

The **tar** command is a UNIX-based utility that enables the extraction and uncompresses the previously downloaded Python-2.7.10.tgz file.

```
# tar xvzf ./Python-2.7.10.tgz
# cd ./Python-2.7.10
# ./configure
# ./make
```

```
# ./make install
```
### <span id="page-55-3"></span>4.3 vim

The **vim** editor is suggested for use, because it can display code/syntax highlighting and makes for easier writing, management, and troubleshooting of Python code. The vim Python color scheme can be retrieved and installed.

```
# cd /tmp
# wget http://ianbits.googlecode.com/svn/trunk/vim/python.vim
# mkdir -p ~/.vim/syntax
# mv ./python.vim ~/.vim/syntax
```
## <span id="page-56-0"></span>5 Sample script

This section presents the various components of the Storage Center REST API discussed in previous sections and assembles it into a cohesive, functional, and complete sample script. This sample script is annotated to explain statements or sections as needed.

Additional code can be injected into this complete sample script where denoted by the placeholder:

"===== YOUR CODE GOES HERE =====".

The following assumptions are made regarding the code:

- Assumes a true or successful condition (return code) from each requested REST API call
- Contains minimal error trapping and management to promote readability and understanding
- Creates the data structures required to facilitate passing the data between REST API calls

```
#
# main.py
#
# import modules into Python script
import os, sys, subprocess, math
sys.path.append("/usr/lib64/python2.6/site-packages")
sys.path.append("/usr/local/lib/python2.7/site-packages")
import requests, json, http, httplib, urllib, urllib2
import math, time
import logging
from simplejson import scanner
# setup logging to scapi.log
logging.basicConfig(level=logging.DEBUG
                   ,filename='scapi.log'
                   ,format='[%(asctime)s] %(levelname)s %(message)s')
def stdout inspect(input, how many):
   for i in range(how many):
            for key in input[i]:
                print ("%-25s: %s") % (key, input[i][key])
            print("")
if name = 'main ':
     # define env incl. DSM IP addr, port & login credentials
    DSM_ip = '<nnn.nnn.nnn.nnn>' # IP address of DSM instance
    DSM_port = '3033' # Default port of DSM instance
    DSM_id = '<Username>' # Login credentials for DSM
    DSM_pass = '<Password>' # Password
    verify_cert = False # Default = False
```
#### Configuration details

```
 apiversion = '2.0' # Default = 2.0
 # disable warnings from requests module
if not verify cert:
     requests.packages.urllib3.disable_warnings()
 # define base URL for DSM REST API interface
 baseURL = 'https://%s:%s/api/rest/' % (DSM_ip, DSM_port)
 # define HTTP content headers
header = \{\} header['Content-Type'] = 'application/json; charset=utf-8'
 header['Accept'] = 'application/json'
 header['x-dell-api-version'] = apiversion
 # define the connection session
 connection = requests.Session()
 connection.auth = (DSM_id, DSM_pass)
 # login to DSM instance
payload = \{\} REST = '/ApiConnection/Login' 
 completeURL = '%s%s' % (baseURL, REST if REST[0] != '/' else REST[1:])
 print connection.post(completeURL
                       ,data=json.dumps(payload
                                       , ensure_ascii=False).encode('utf-8')
                       ,headers=header
                      ,verify=verify_cert)
 print ("")
 # capture API connection instanceId
payload = \{\} REST = '/ApiConnection/ApiConnection' 
 completeURL = '%s%s' % (baseURL, REST if REST[0] != '/' else REST[1:])
 json_data = connection.get(completeURL
                            ,headers=header
                           ,verify=verify_cert)
 stdout = json.loads(json_data.text)
conn_instanceId = stdout['instanceId']
 # capture all SC series arrays managed by this DSM instance
payload = \{\}
```

```
 REST = '/ApiConnection/ApiConnection/%s/StorageCenterList' % conn_instanceId
 completeURL = '%s%s' % (baseURL, REST if REST[0] != '/' else REST[1:])
 json_data = connection.get(completeURL
                            ,headers=header
                           ,verify=verify_cert)
 stdout = json.loads(json_data.text)
sclist = \{\} print ("%-15s %-20s %-15s %-15s") %
       ("Name","Serial Number","instanceId","IP")
 for i in range(len(stdout)):
     print ("%-15s %-20s %-15s %-15s") %
               (stdout[i]['name']
                , stdout[i]['scSerialNumber']
                , stdout[i]['instanceId']
                , stdout[i]['hostOrIpAddress'])
    scList[stdout[i]['name']] = \{\} scList[stdout[i]['name']]['instanceId'] = stdout[i]['instanceId']
     scList[stdout[i]['name']]['hostOrIP'] = stdout[i]['hostOrIpAddress']
 print ("")
 # loop through all SC series arrays managed by this DSM instance and
 # capture all volume, volume folder, server, server folder and user account
 # objects into volList, volFolderList, srvList, srvFolderList and usrList
 volFolderList = {}
 volFolderList_Total = 0
volList = \{\} volList_Total = 0
 srvFolderList = {}
 srvFolderList_Total = 0
srvList = \{\}srvList Total = 0osList = \{\} for key in scList:
     # objects Volume Folder
    payload = \{\} REST = '/StorageCenter/StorageCenter/%s/VolumeFolderList' %
             (scList[key]['instanceId'])
     completeURL = '%s%s' % (baseURL, REST if REST[0] != '/' else REST[1:])
     json_data = connection.get(completeURL
                                ,headers=header
                               ,verify=verify_cert)
     stdout = json.loads(json_data.text)
     volFolderList_Total += len(stdout)
     for i in range(len(stdout)):
         if stdout[i]['name'] == "Volumes":
             continue
```

```
if volFolderList.has key(stdout[i]['name']):
         volFolderList[stdout[i]['name']][key] = {}
     else:
         volFolderList[stdout[i]['name']] = {}
         volFolderList[stdout[i]['name']][key] = {}
     volFolderList[stdout[i]['name']][key]['instanceId'] =
         stdout[i]['instanceId']
     volFolderList[stdout[i]['name']][key]['parent'] =
         stdout[i]['parent']['instanceName']
 # objects Volumes
payload = \{\} REST = '/StorageCenter/StorageCenter/%s/VolumeList' %
        (scList[key]['instanceId'])
 completeURL = '%s%s' % (baseURL, REST if REST[0] != '/' else REST[1:])
 json_data = connection.get(completeURL
                            ,headers=header
                           ,verify=verify_cert)
 stdout = json.loads(json_data.text)
 volList_Total += len(stdout)
 for i in range(len(stdout)):
    if volList.has key(stdout[i]['name']):
        volList[stdout[i]['name'])[key] = {} else:
         volList[stdout[i]['name']] = {}
        volList[stdout[i]['name']][key] = {}
     volList[stdout[i]['name']][key]['instanceId'] =
         stdout[i]['instanceId']
     volList[stdout[i]['name']][key]['path'] =
         stdout[i]['volumeFolderPath']
 # objects Server Folder
payload = \{\} REST = '/StorageCenter/StorageCenter/%s/ServerFolderList' %
        (scList[key]['instanceId'])
 completeURL = '%s%s' % (baseURL, REST if REST[0] != '/' else REST[1:])
 json_data = connection.get(completeURL
                            ,headers=header
                           ,verify=verify_cert)
 stdout = json.loads(json_data.text)
srvFolderList Total += len(stdout)
 for i in range(len(stdout)): 
     if stdout[i]['name'] == "Servers":
         continue
     if srvFolderList.has_key(stdout[i]['name']):
         srvFolderList[stdout[i]['name']][key] = {}
     else:
         srvFolderList[stdout[i]['name']] = {}
```

```
 srvFolderList[stdout[i]['name']][key] = {}
         srvFolderList[stdout[i]['name']][key]['instanceId'] =
             stdout[i]['instanceId']
         srvFolderList[stdout[i]['name']][key]['parent'] =
             stdout[i]['parent']['instanceName']
     # objects Servers
    payload = \{\} REST = '/StorageCenter/StorageCenter/%s/ServerList' %
            (scList[key]['instanceId'])
     completeURL = '%s%s' % (baseURL, REST if REST[0] != '/' else REST[1:])
     json_data = connection.get(completeURL
                               ,headers=header
                              ,verify=verify_cert)
     stdout = json.loads(json_data.text)
     srvList_Total += len(stdout)
     for i in range(len(stdout)):
         if srvList.has_key(stdout[i]['name']):
             srvList[stdout[i]['name']][key] = {}
         else:
             srvList[stdout[i]['name']] = {}
             srvList[stdout[i]['name']][key] = {}
         srvList[stdout[i]['instanceName']][key]['instanceId'] =
             stdout[i]['instanceId']
         srvList[stdout[i]['instanceName']][key]['path'] =
             stdout[i]['serverFolderPath']
     # objects Operating Systems
    payload = \{\} REST = '/StorageCenter/StorageCenter/%s/ServerOperatingSystemList' %
            (scList[key]['instanceId'])
     completeURL = '%s%s' % (baseURL, REST if REST[0] != '/' else REST[1:])
     json_data = connection.get(completeURL
                               ,headers=header
                              ,verify=verify_cert)
     stdout = json.loads(json_data.text)
     for i in range(len(stdout)):
         osList[stdout[i]['instanceName']] = {}
         osList[stdout[i]['instanceName']]['instanceId'] =
             stdout[i]['instanceId']
         osList[stdout[i]['instanceName']]['scName'] = key
print "DSM Instance : %s" % DSM ip
print "Total Volume Folders Managed : %d" % volFolderList Total
print "Total Volumes Managed : %d" % volList Total
print "Total Server Folders Managed : %d" % srvFolderList Total
print "Total Servers Managed : %d" % srvList_Total
 print ("")
```

```
 # get disks info by both diskFolder and diskTier sorting
payload = \{\} REST = '/StorageCenter/ScDiskFolder/GetList'
 completeURL = '%s%s' % (baseURL, REST if REST[0] != '/' else REST[1:])
 json_data = connection.post(completeURL
                             ,data=json.dumps(payload
                                              ,ensure_ascii=False
                                             ).encode('utf-8')
                             ,headers=header
                             ,verify=verify_cert)
 stdout = json.loads(json_data.text)
 # Disk Folder - Fldr
Fldr = \{\} for i in range(len(stdout)):
    Fldr[stdout[i]['scName']] = \{\} Fldr[stdout[i]['scName']][stdout[i]['instanceName']] = {}
     Fldr[stdout[i]['scName']][stdout[i]['instanceName']]['instanceId'] =
         stdout[i]['instanceId']
     Fldr[stdout[i]['scName']][stdout[i]['instanceName']]['spareCount'] =
         stdout[i]['spareCount']
     Fldr[stdout[i]['scName']][stdout[i]['instanceName']]['scSerialNumber'] =
         stdout[i]['scSerialNumber']
payload = \{\} REST = '/StorageCenter/ScDiskFolderTier/GetList'
 completeURL = '%s%s' % (baseURL, REST if REST[0] != '/' else REST[1:])
 json_data = connection.post(completeURL
                             ,data=json.dumps(payload
                                              ,ensure_ascii=False
                                             ).encode('utf-8')
                             ,headers=header
                            ,verify=verify_cert)
 stdout = json.loads(json_data.text)
 #stdout_inspect(stdout, len(stdout))
dskTier = \{\} for i in range(len(stdout)):
     dskTier[stdout[i]['scName']] = {}
     dskTier[stdout[i]['scName']][stdout[i]['instanceName']] = {}
     dskTier[stdout[i]['scName']][stdout[i]['instanceName']]['instanceId'] =
         stdout[i]['instanceId']
     dskTier[stdout[i]['scName']][stdout[i]['instanceName']]['diskCount'] =
         stdout[i]['diskCount']
     dskTier[stdout[i]['scName']][stdout[i]['instanceName']]['totalSpace'] =
         stdout[i]['totalSpace']
```

```
 # print capacities and usage across all SC managed by DSM
 for key in scList:
   print ("=== 8s" % key)
    for keyTier in dskTier[key].keys():
        print("Disks in %s : %s" %
             (keyTier, dskTier[key][keyTier]['diskCount']))
       payload = \{\} REST = '/StorageCenter/ScDiskFolderTier/%s/StorageUsage' %
               dskTier[key][keyTier]['instanceId']
        completeURL = '%s%s' %
                     (baseURL, REST if REST[0] != '/' else REST[1:])
        json_data = connection.get(completeURL
                                 ,headers=header
                                 ,verify=verify_cert)
        stdout = json.loads(json_data.text)
        capacity = stdout['totalSpace'].split()
       totalSpace = float(int(capacity[0])/1073741824)print ("Capacity Total : %d GB" % totalSpace)
        capacity = stdout['allocatedSpace'].split()
       allocatedSpace = float(int(capacity[0])/1073741824)print ("Capacity Alloc : %d GB" % allocatedSpace)
       print ("Percentage Used : %d" %
               float((allocatedSpace/totalSpace)*100)) + '%'
        print ("")
 ===== YOUR CODE GOES HERE =====
 # logout from DSM instance
payload = \{\} REST = '/ApiConnection/Logout' 
 completeURL = '%s%s' % (baseURL, REST if REST[0] != '/' else REST[1:])
 #print connection.post(completeURL
 # ,data=json.dumps(payload
 # ,ensure_ascii=False).encode('utf-8')
 # ,headers=header
 # ,verify=verify_cert)
 print "Dell EMC"
 print "The power to do more\n"
```
## <span id="page-63-0"></span>5.1 Console output

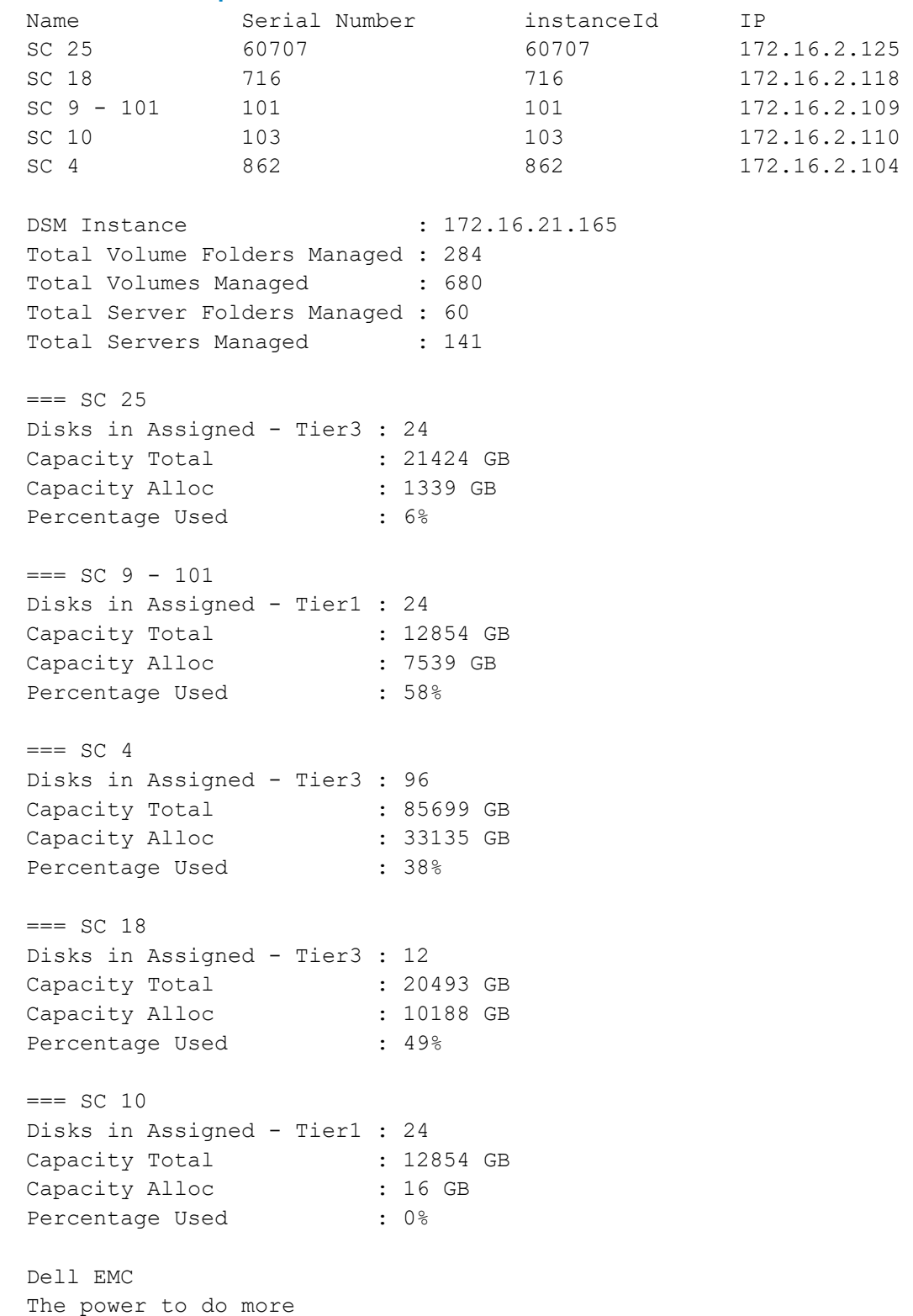

### <span id="page-64-0"></span>5.2 \_FolderDestroy

This code can be injected into the working code sample shown in section [5](#page-56-0) replacing the placeholder, YOUR CODE GOES HERE =====".

This code recursively parses the specified folder path and permanently destroys all subfolders and volumes within this folder path.

```
def FolderDestroy(scName, instanceId):
     """
     This function will recusively parse the specified folder path
     and permanently destroy all subfolders and volumes within this
     folder path
     """
    payload = \{\} REST = '/StorageCenter/ScVolumeFolder/%s/VolumeFolderList' %
            (instanceId)
     completeURL = '%s%s' % (baseURL, REST if REST[0] != '/' else REST[1:])
     json_data = connection.get(completeURL
                                ,headers=header
                               ,verify=verify_cert)
     stdout = json.loads(json_data.text)
    if len(stdout) > 0:
         for i in range(len(stdout)):
             _FolderDestroy(scName, stdout[i]['instanceId'])
             print("INFO: Removing folder %s, instanceId %s") %
                   (stdout[i]['name'], stdout[i]['instanceId'])
            payload = \{\} REST = '/StorageCenter/ScVolumeFolder/%s' %
                    (stdout[i]['instanceId'])
            completeURL = '%s%s' %
                           (baseURL, REST if REST[0] != '/' else REST[1:])
             json_data = connection.delete(completeURL
                                           ,headers=header
                                            ,verify=verify_cert)
             print("")
    payload = \{\} REST = '/StorageCenter/ScVolumeFolder/%s/VolumeList' % (instanceId)
     completeURL = '%s%s' % (baseURL, REST if REST[0] != '/' else REST[1:])
     json_data = connection.get(completeURL
                                ,headers=header
                               ,verify=verify_cert)
     stdout = json.loads(json_data.text)
    if len(stdout) > 0:
         for i in range(len(stdout)):
             print("INFO: Removing volume %s, instanceId %s") %
                   (stdout[i]['name'], stdout[i]['instanceId'])
            payload = \{\} REST = '/StorageCenter/ScVolume/%s' % (stdout[i]['instanceId'])
```

```
 completeURL = '%s%s' %
                                (baseURL, REST if REST[0] != '/' else REST[1:])
                 json_data = connection.delete(completeURL
                                                ,headers=header
                                               ,verify=verify_cert)
     """
   Call the FolderDestroy function and instructing it to destroy all
     subfolders and volumes contained within the /Unix/Linux/RestTest path on SC
     9
     """
    FolderDestroy("SC 9 - 101"
                   ,volFolderList[os.path.basename("/Unix/Linux/RestTest")]
                                 ["SC 9 - 101"] ['instanceId']
\overline{\phantom{a}} print("")
```
### <span id="page-65-0"></span>5.3 \_VolFolderRepl

This code can be injected into the working code sample shown in section [5](#page-56-0) replacing the placeholder, **"===== YOUR CODE GOES HERE ====="**.

This code parses the source folder on the source SC Series array and replicates all volumes contained within to a matching folder structure on the target SC Series array.

```
 def _VolFolderRepl(scName, instanceId, scTarget):
     """
    This function will parse the specified source folder path on 
     the designated SC array and replicate all volumes contained within to 
     a matching target folder path on the target SC array. This function 
    will not parse / navigate subfolders within the source folder
    assumptions:
     . destination volume name will be prefixed with 'Repl of'
     . sync mode is assumed to be Async unless explicitly defined with 
        the SyncMode param
     . QosNode will assume / use the first QosNode definition from the list
     """
     # capture all QosNode options for scName
   payload = \{\} REST = '/StorageCenter/ScReplicationQosNode'
     completeURL = '%s%s' % (baseURL, REST if REST[0] != '/' else REST[1:])
     json_data = connection.get(completeURL
                                ,headers=header
                               ,verify=verify_cert)
     qos_out = json.loads(json_data.text)
     print("Qos Nodes available on %s:") % (scName)
    qos list = []
```

```
 for item in range(len(qos_out)):
        if qos out[item]['scName'] == scName:
            print(qos out[item]['name'])
             qos_list.append(qos_out[item]['instanceId'])
     print("")
     print(qos_list)
     # parse volume folder and replicate volumes in for loop
    payload = \{\} REST = '/StorageCenter/ScVolumeFolder/%s/VolumeList' % (instanceId)
     completeURL = '%s%s' % (baseURL, REST if REST[0] != '/' else REST[1:])
     json_data = connection.get(completeURL
                                ,headers=header
                               ,verify=verify_cert)
     stdout = json.loads(json_data.text)
    if len(stdout) > 0:
         for i in range(len(stdout)):
             print("INFO: Repl volume %s, instanceId %s to %s") %
                    (stdout[i]['name']
                    ,stdout[i]['instanceId']
                   ,scTarget)
            payload = \{\} payload['DestinationStorageCenter'] =
                  scList[scTarget]['instanceId']
             payload['QosNode'] = qos_list[0]
             payload['StorageCenter'] = scList[scName]['instanceId']
             payload['SourceVolume'] = stdout[i]['instanceId']
             payload['ReplicateActiveReplay'] = True
             REST = '/StorageCenter/ScReplication'
             completeURL = '%s%s' %
                  (baseURL, REST if REST[0] != '/' else REST[1:])
             json_data = connection.post
                             (completeURL
                             ,data=json.dumps(payload
                                              ,ensure_ascii=False
                                              ).encode('utf-8')
                             ,headers=header
                            ,verify=verify_cert)
             json_out = json.loads(json_data.text)
     else:
         print("ERRO: Folder contains no volumes to replicate.")
 """
Call the VolFolderRepl function and instructing it to replicated
 all volumes contained within folder /Unix/Solaris on SC 4 to a 
 matching folder structure on SC 25
 """
 _VolFolderRepl(
     "SC 4",
```

```
 volFolderList[os.path.basename("/Unix/Solaris")]["SC 4"]['instanceId'],
   "SC 9 - 101")
 print("")
```
### <span id="page-67-0"></span>5.4 \_DispAllVolsMapped

This code can be injected into the working code sample shown in section 5 replacing the placeholder, **"===== YOUR CODE GOES HERE ====="**.

This code receives a server object name as input, queries all SC Series arrays managed by the DSM installation, and displays each storage array where this server object exists, how many volumes are mapped to this server object, and the individual names of each volume object along with their unique index ID value and path.

```
def DispAllVolsMapped(srvName):
     """
    Receives the server object name as srvName, and applies this to 
     all known objects in the scListdictionary querying for all 
     volume objects mapped to this server object
     """
    print("INFO: Querying all SC arrays for server object %s") % (srvName)
    print("")
     for key in scList:
        print ("=== 8s") % (key)
         volsMapped = {}
        payload = \{\} if srvList[srvName].has_key(key):
             REST = 'StorageCenter/ScServer/%s/MappingList' % 
                    srvList[srvName][key]['instanceId']
             completeURL = '%s%s' % (baseURL,
                                     REST if REST[0] != '/' else REST[1:])
             json_data = connection.get(completeURL
                                        ,headers=header
                                        ,verify=verify_cert)
             stdout = json.loads(json_data.text)
            if (len(stdout)) > 0: for i in range(len(stdout)):
                     if (stdout[i]['volume']['instanceId']) in volsMapped:
                         continue
                     else:
                          volsMapped[stdout[i]['volume']['instanceId']] = {}
                         volsMapped[stdout[i]['volume']['instanceId']]
                                   ['instanceName'] =
                              stdout[i]['volume']['instanceName']
             else:
                 print("INFO: Srv obj %s on %s is not mapped to any volumes") %
                       (srvName, key)
            print("INFO: Volumes mapped: %s") % (len(volsMapped))
             print("%-30s %-15s %s") % ("Volume Name", "InstanceId", "Path")
            for vol key in volsMapped:
```

```
 print("%-30s %-15s %s") % 
                      (volsMapped[vol_key]['instanceName'],
                     vol_key,
                     volList[volsMapped[vol_key]['instanceName']][key]['path'])
         else:
             print("WARN: Srv obj %s does not exist on %s") % (srvName, key)
         print("")
"""
Initiate the function to query the DSM installation for all instances of 
the server object named rhevm across all SC arrays
"""
_DispAllVolsMapped("rhevm")
print("")
```
# <span id="page-69-0"></span>A Configuration details

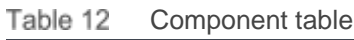

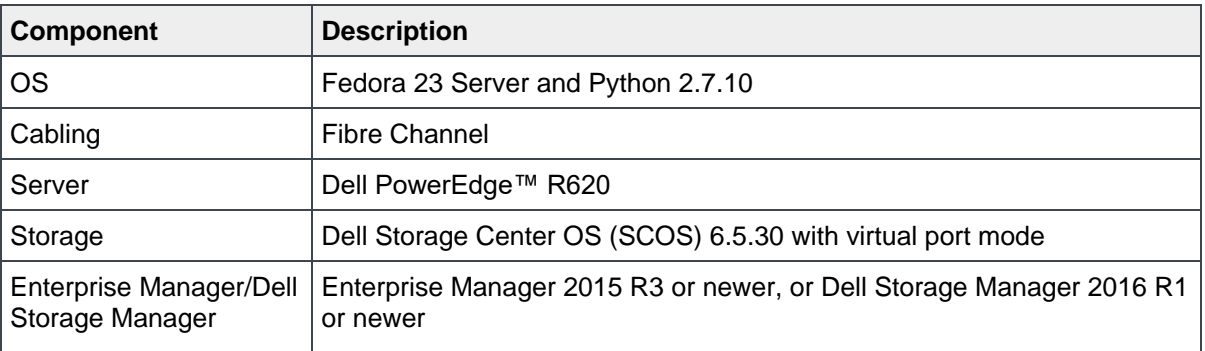

# <span id="page-70-0"></span>B Additional resources

### <span id="page-70-1"></span>B.1 Technical support and resources

[Dell.com/support](http://www.dell.com/support) is focused on meeting your needs with proven services and support.

[Storage technical documents and videos](http://www.dell.com/storageresources) provide expertise that helps to ensure customer success on Dell EMC storage platforms.

### <span id="page-70-2"></span>B.2 Related documentation

Table 13 lists the referenced or recommended resources related to this document.

| <b>Vendor</b> | <b>Resource</b>                                                                                                    |
|---------------|----------------------------------------------------------------------------------------------------|
| Dell          | Dell Storage Center System Manager Administrator's Guide available on the Knowledge<br>Center at the SC Series Portal (login required)                |
| Dell          | Dell Storage Center Connectivity Guide available on the Knowledge Center at the SC<br>Series Portal (login required)                                  |
| Dell          | Dell Storage Center 6.0 Command Utility (CompCU) Reference Guide available on the<br>Knowledge Center at the <b>SC Series Portal (login required)</b> |
| GitHub        | https://github.com/openstack/cinder/tree/master/cinder/volume/drivers/dell_emc                                                                        |
| Python        | https://www.python.org/                                                                                                    |

Table 13 Referenced or recommended resources